# **OASIS OPEN**

# **Secure QR Code Authentication Version 1.0**

# **OASIS Standard**

# **04 October 2022**

**This stage:**

<https://docs.oasis-open.org/esat/sqrap/v1.0/os/sqrap-v1.0-os.docx> (Authoritative) <https://docs.oasis-open.org/esat/sqrap/v1.0/os/sqrap-v1.0-os.html> <https://docs.oasis-open.org/esat/sqrap/v1.0/os/sqrap-v1.0-os.pdf>

**Previous stage:**

<https://docs.oasis-open.org/esat/sqrap/v1.0/cs01/sqrap-v1.0-cs01.docx> (Authoritative) <https://docs.oasis-open.org/esat/sqrap/v1.0/cs01/sqrap-v1.0-cs01.html> <https://docs.oasis-open.org/esat/sqrap/v1.0/cs01/sqrap-v1.0-cs01.pdf>

**Latest stage:**

<https://docs.oasis-open.org/esat/sqrap/v1.0/sqrap-v1.0.docx> (Authoritative) <https://docs.oasis-open.org/esat/sqrap/v1.0/sqrap-v1.0.html> <https://docs.oasis-open.org/esat/sqrap/v1.0/sqrap-v1.0.pdf>

**Technical Committee:** [OASIS Electronic Secure Authentication \(ESAT\) TC](https://www.oasis-open.org/committees/esat/)

**Chairs:** David Kopack [\(d@trusona.com\)](mailto:d@trusona.com), [Trusona, Inc.](https://www.trusona.com/) Bojan Simic [\(bojan@hypr.com\)](mailto:bojan@hypr.com), [HYPR Corp](https://www.hypr.com/)

**Editor:**

Don Sheppard [\(don@concon.com\)](mailto:don@concon.com), Individual member

#### **Abstract:**

This document describes the use of QR Codes and a mobile phone as a replacement for a username and password in user login authentication. An alternative to passwords that includes QR Codes is described, and typical use cases are described.

This document also provides an overview and context for using QR Codes for security purposes.

This document specifies a "Secure QR Code Authentication Protocol" (SQRAP) and assesses the related security threats and risks.

#### **Status:**

This document was last revised or approved by the membership of OASIS on the above date. The level of approval is also listed above. Check the "Latest stage" location noted above for possible later revisions of this document. Any other numbered Versions and other technical work produced by the Technical Committee (TC) are listed at [https://www.oasis-](https://www.oasis-open.org/committees/tc_home.php?wg_abbrev=esat#technical)

[open.org/committees/tc\\_home.php?wg\\_abbrev=esat#technical.](https://www.oasis-open.org/committees/tc_home.php?wg_abbrev=esat#technical)

TC members should send comments on this document to the TC's email list. Others should send comments to the TC's public comment list, after subscribing to it by following the instructions at the ["Send](https://www.oasis-open.org/committees/comments/index.php?wg_abbrev=esat)  [A Comment"](https://www.oasis-open.org/committees/comments/index.php?wg_abbrev=esat) button on the TC's web page at [https://www.oasis-open.org/committees/esat/.](https://www.oasis-open.org/committees/esat/)

This document is provided under the [RF on Limited Terms](https://www.oasis-open.org/policies-guidelines/ipr/#RF-on-Limited-Mode) Mode of the [OASIS IPR Policy,](https://www.oasis-open.org/policies-guidelines/ipr/) the mode chosen when the Technical Committee was established. For information on whether any patents have been disclosed that may be essential to implementing this document, and any offers of patent licensing terms, please refer to the Intellectual Property Rights section of the TC's web page [\(https://www.oasis](https://www.oasis-open.org/committees/esat/ipr.php)[open.org/committees/esat/ipr.php\)](https://www.oasis-open.org/committees/esat/ipr.php).

Note that any machine-readable content [\(Computer Language Definitions\)](https://www.oasis-open.org/policies-guidelines/tc-process-2017-05-26/#wpComponentsCompLang) declared Normative for this Work Product is provided in separate plain text files. In the event of a discrepancy between any such plain text file and display content in the Work Product's prose narrative document(s), the content in the separate plain text file prevails.

#### **Key words:**

The key words "MUST", "MUST NOT", "REQUIRED", "SHALL", "SHALL NOT", "SHOULD", "SHOULD NOT", "RECOMMENDED", "NOT RECOMMENDED", "MAY", and "OPTIONAL" in this document are to be interpreted as described in BCP 14 [RFC2119] and [RFC8174] when, and only when, they appear in all capitals, as shown here.

#### **Citation format:**

When referencing this document, the following citation format should be used:

#### **[SQRAP-v1.0]**

*Secure QR Code Authentication Version 1.0*. Edited by Don Sheppard. 04 October 2022. OASIS Standard. [https://docs.oasis-open.org/esat/sqrap/v1.0/os/sqrap-v1.0-os.html.](https://docs.oasis-open.org/esat/sqrap/v1.0/os/sqrap-v1.0-os.html) Latest stage: [https://docs.oasis-open.org/esat/sqrap/v1.0/sqrap-v1.0.html.](https://docs.oasis-open.org/esat/sqrap/v1.0/sqrap-v1.0.html)

#### **Notices:**

Copyright © OASIS Open 2022. All Rights Reserved.

Distributed under the terms of the OASIS IPR Policy, [\[https://www.oasis-open.org/policies-guidelines/ipr/\]](https://www.oasis-open.org/policies-guidelines/ipr/). For complete copyright information please see the full Notices section in Appendix F below.

# **Table of Contents**

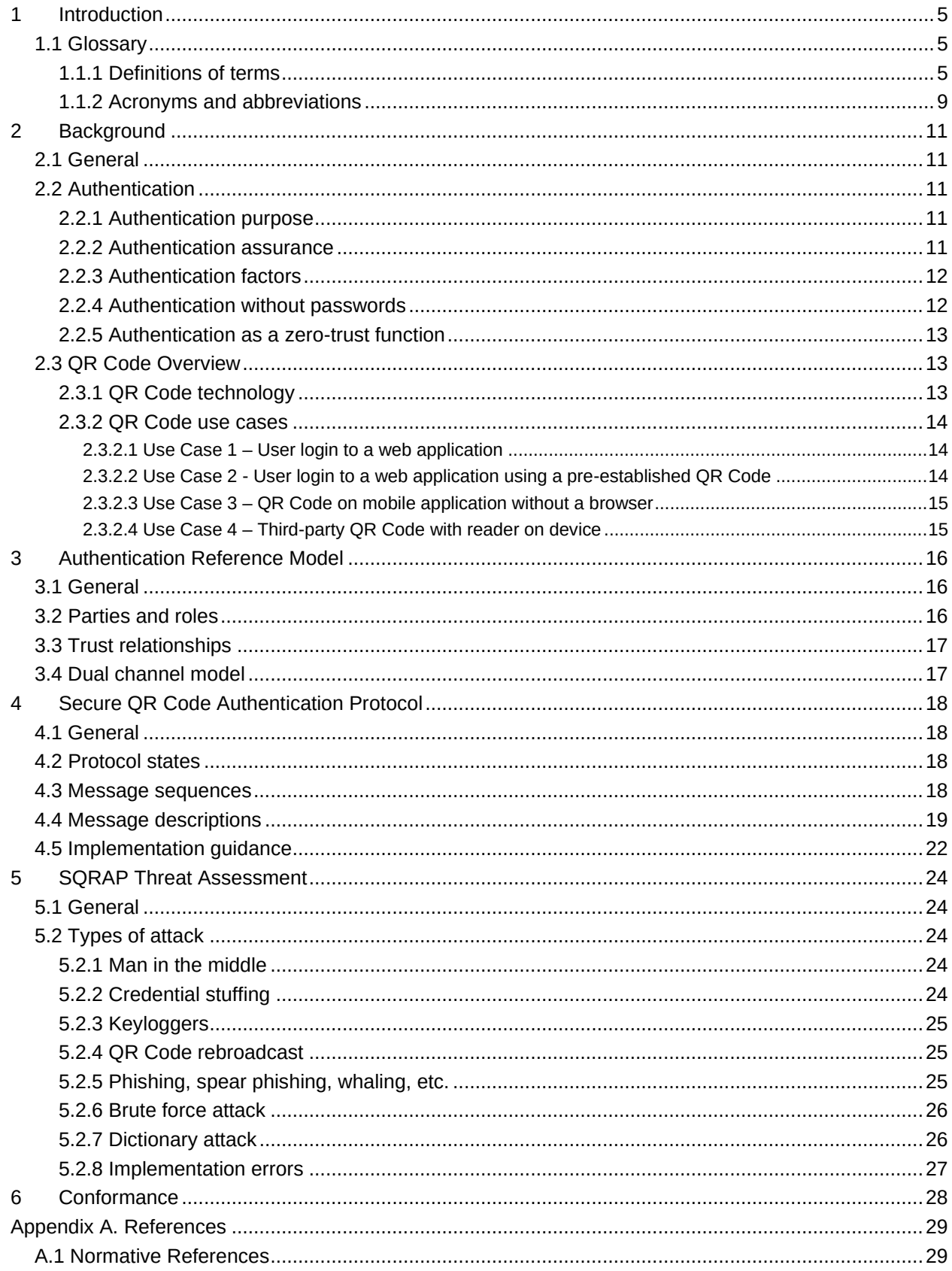

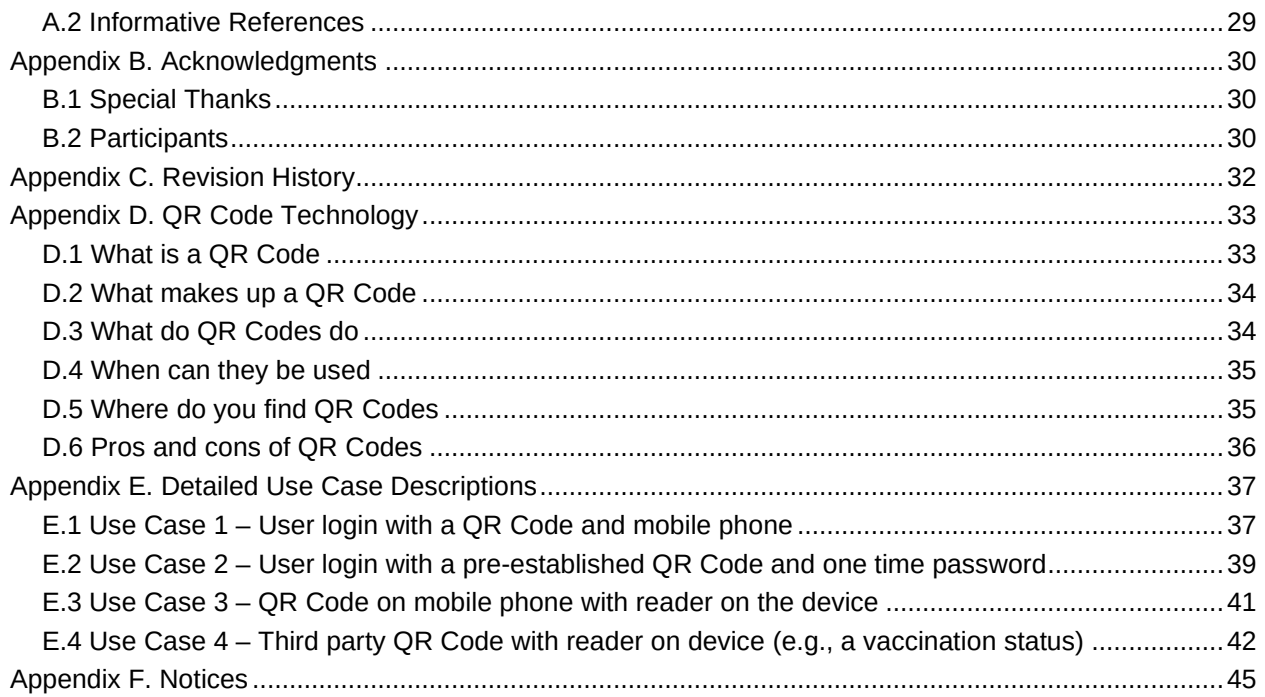

# <span id="page-4-0"></span>**1 Introduction**

#### [Informative]

For online systems, authentication is the process of verifying the claimed identity of a user who desires access to one or more systems or resources. Authentication of a user's identity is critical for all systems that require verifiable authenticity. A challenge facing the IT industry today is the weakness inherent in traditional passwords when used for authentication.

User authentication is typically based on tokens referencing "something you have" (e.g., a physical USB key or dongle), "something you are" (e.g., facial recognition or a fingerprint) or "something you know" (e.g., a password). Strong authentication systems can treat a QR Code as something you have to provide protection against account take-over and identity theft.

A Quick Response Code, usually referred to as a QR Code, is a technique for encoding data into a twodimensional visual representation. A QR Code can be scanned and its contents (i.e., its payload) can be interpreted by readily available devices including many mobile phones. The QR Code reader extracts the payload and uses it to perform functions such as display a web page, start an application or play a video. QR Codes are generally considered to be convenient, easy-to-use and resilient (for example, a QR Code can still be read even if up to 30% of the visual has been corrupted).

This standard supports trusted online transactions by establishing a general framework for using QR Codes for "no password" authentication. This standard specifies the message flow for a **Secure QR Code Authentication Protocol** (SQRAP) and provides an analysis of potential security threats and risks for specific use cases.

This standard does not advocate the use of QR Codes to exchange shared secrets; rather, the QR Code is used as a means of transport for public/private keys that bind a user identity to an authenticator application. In this technique the payload of the QR Code does not include personally identifiable information (PII). When the QR Code is scanned, an identifier representing the claimant is delivered through a secondary channel (also called a back channel) to the relying party. The claimant can be challenged for user presence via the operating system security of the authenticator device.

This standard also includes:

- An explanation of the role of user authentication within the identity management lifecycle and how it differs from authorization
- Methods that online relying parties and service providers currently use for electronic identity authentication
- A comparison of the methods currently in use and planned for authentication without static credentials or passwords, and with increasing levels of identity assurance, risk mitigation, and authentication certainty
- Reference information on the no-shared-secret authentication techniques and risk mitigation techniques being standardized, marketed, and implemented in the public or private sector.

# <span id="page-4-1"></span>**1.1 Glossary**

## <span id="page-4-2"></span>**1.1.1 Definitions of terms**

The following terms are used in this standard:

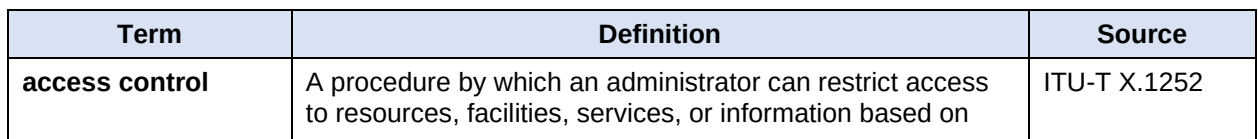

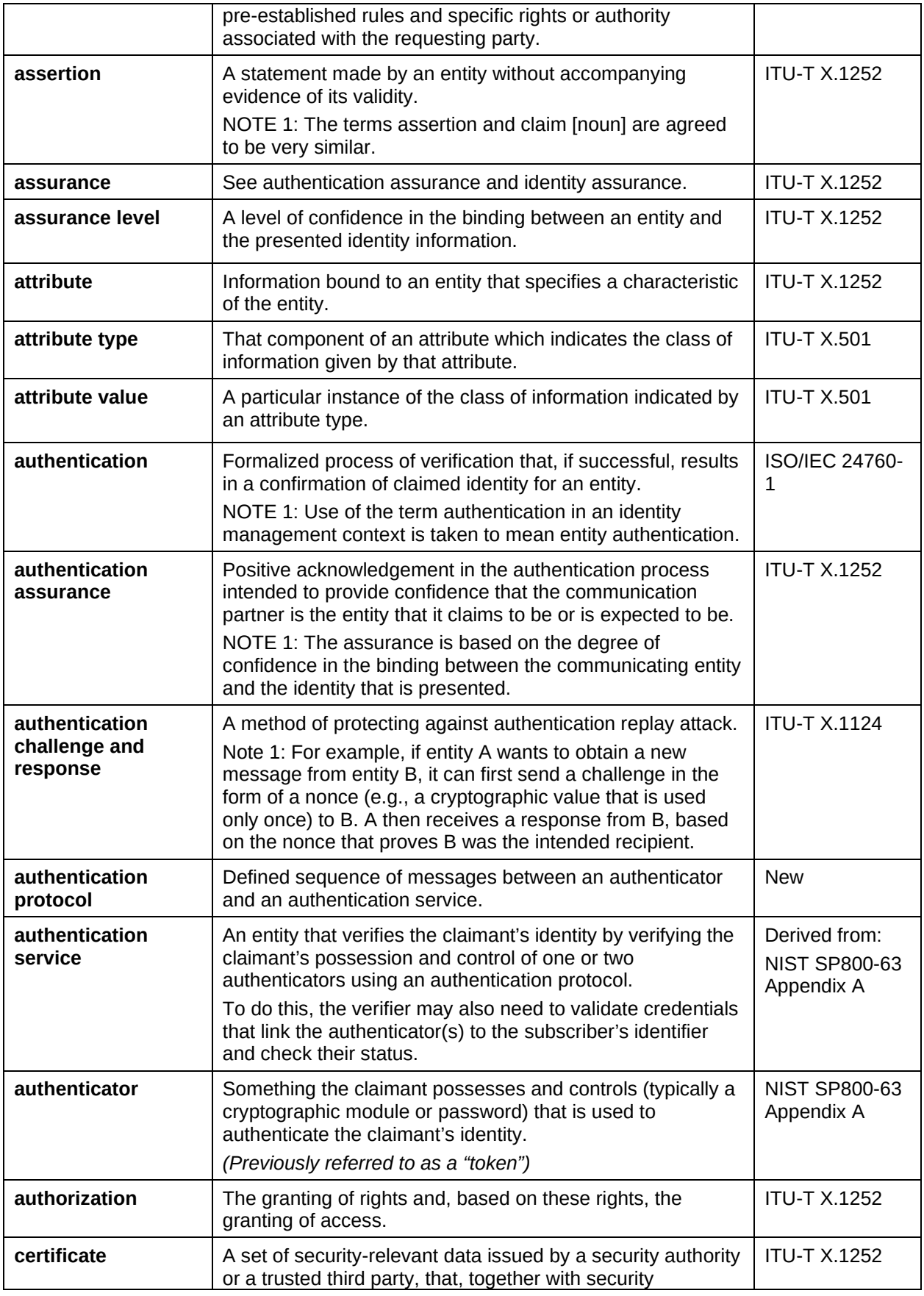

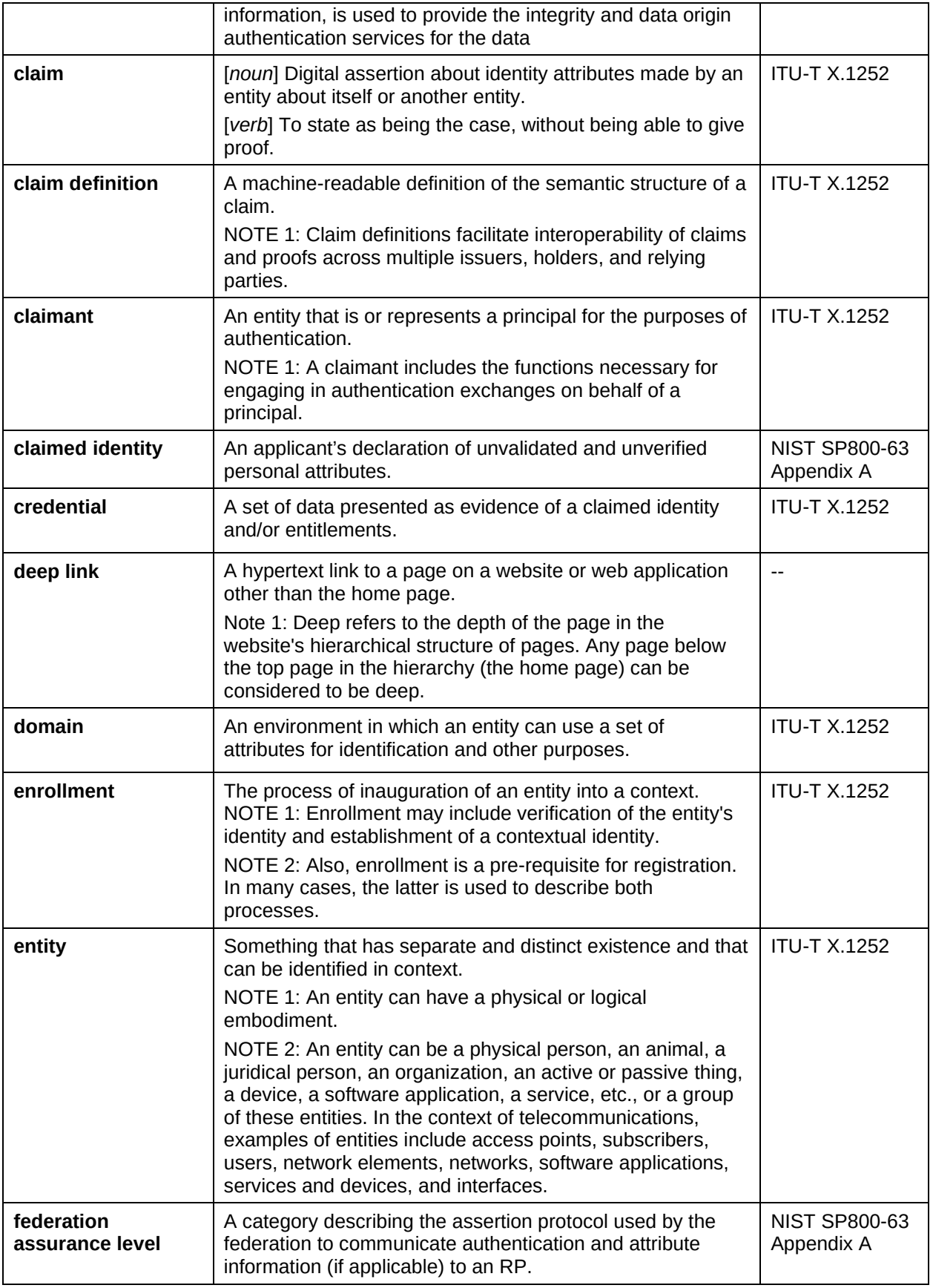

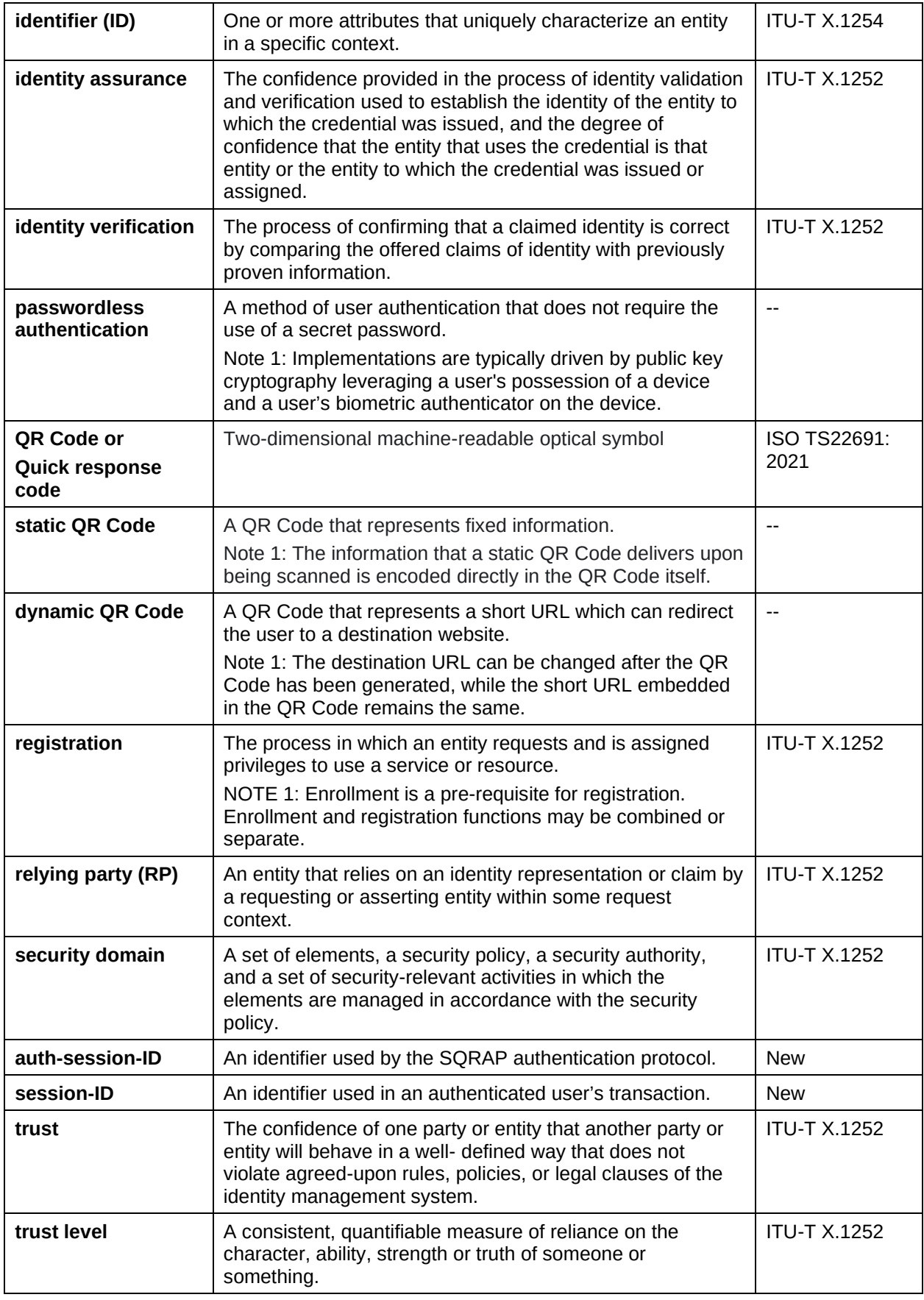

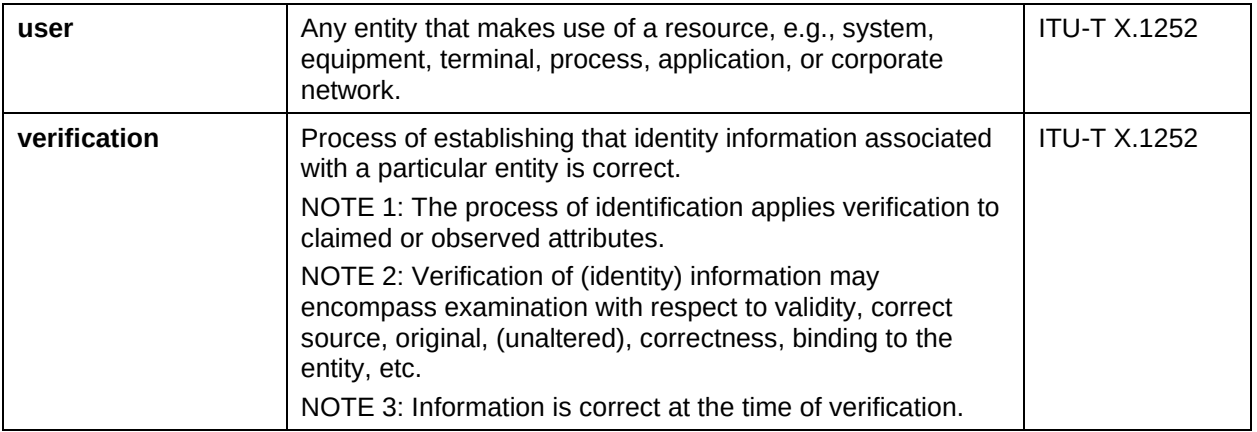

# <span id="page-8-0"></span>**1.1.2 Acronyms and abbreviations**

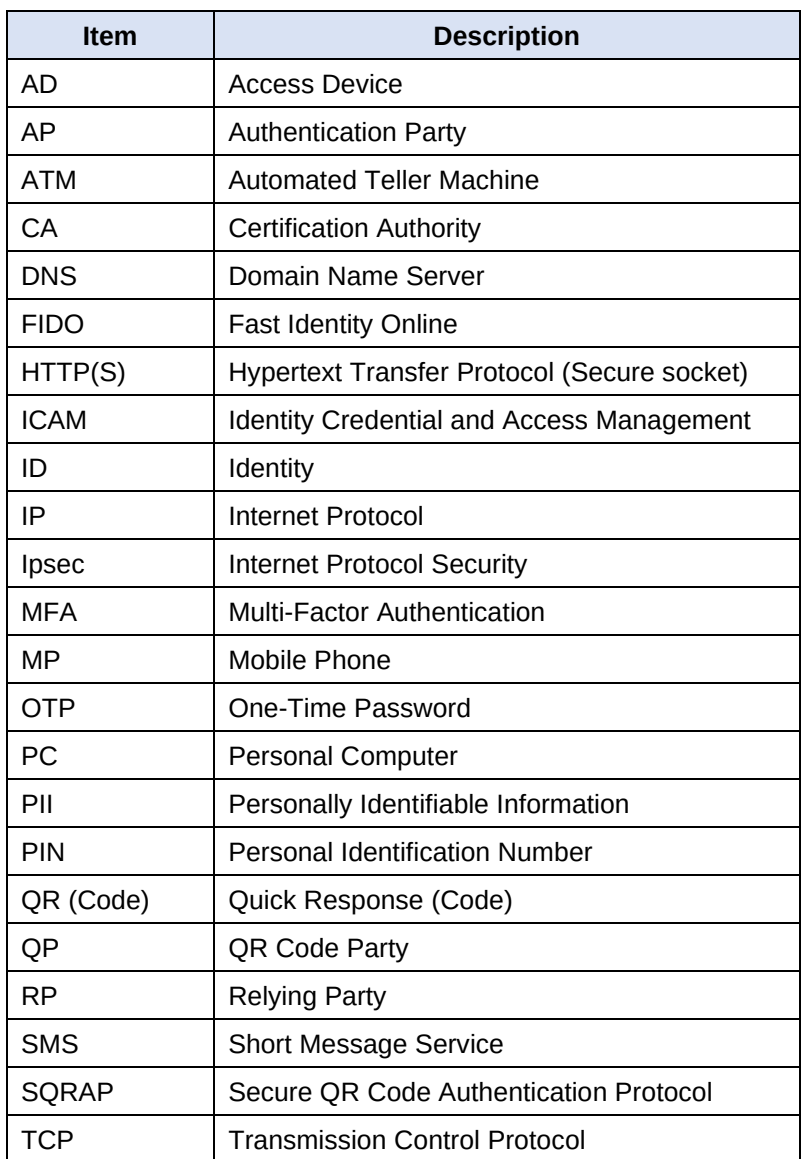

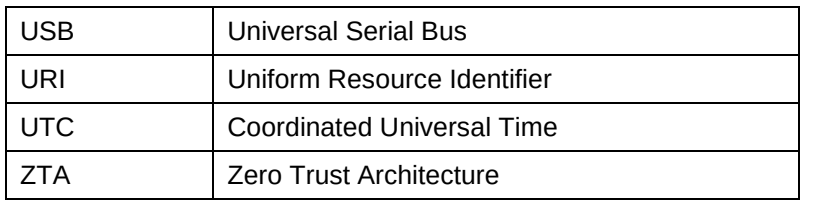

# <span id="page-10-0"></span>**2 Background**

[Informative]

# <span id="page-10-1"></span>**2.1 General**

A digital identity is a unique digital representation of an entity that is engaged in an online transaction. A digital identity, which consists of a set of attributes related to the entity, is considered to be valid when the attributes are verified to a specified level of assurance.

A digital identity lifecycle typically includes:

- **— Identity enrollment**: the process of inauguration of an entity into a context; the entity is provided with an identity and is registered to an application
- **— Authentication**: process of verification that, if successful, results in a confirmation of the claimed identity for an entity
- **— Authorization**: an authenticated entity is granted rights that define what it is permitted to do
- **— Access control**: the entity is granted access based on the authentication and authorization results
- **— Identity deletion** (de-enrollment): the identity is removed and no longer represents an entity.

Within the lifecycle, entity authentication is a critical process because it establishes the level of trust between the communicating entities.

Methods for generating a digital identity and registering it within an application context are out of scope for this standard. This standard assumes that the digital identity has been successfully enrolled prior to the start of the authentication process.

The focus of this standard is on the use of QR Codes to facilitate authentication without passwords.

# <span id="page-10-2"></span>**2.2 Authentication**

### <span id="page-10-3"></span>**2.2.1 Authentication purpose**

At its most basic, authentication is the act of validating that a digital identity represents a specific entity within the context of an application or a system. Authentication confirms that the referenced entity actually exists, that it is indeed the entity that is requesting access, and that any identity-related information is valid and verifiably correct.

Entities that can be anything that has a separate and distinct existence and can be identified in context. Entities can include a physical person (i.e., a user), a legal person, an organization, an active or passive thing, a device, a software application, a service, etc., or a group of these entities.

Authentication is not equivalent to or dependent on authorization, which is the granting of rights and, based on these rights, the granting of access to an application or system. Authorization assumes a positive authentication result has been received.

### <span id="page-10-4"></span>**2.2.2 Authentication assurance**

Entity validation decisions can be a judgement based on how closely the digital identity information matches the pre-defined entity attributes. Verification of identity information may include examination with respect to validity, correct source, origin, correctness, binding to the entity, etc.

Authentication assurance is intended to provide confidence that the communication partner is the entity that it claims to be or is expected to be. Assurance is based on the degree of confidence in the binding between the communicating entity and the identity that is presented.

Three types of assurance contribute to establishing trust in a digital identity:

**— Identity assurance** consists of processes to verify an entity's association with their real-world identity

- **— Authentication assurance** establishes that an entity attempting to access a digital service is in control of the technologies used to authenticate
- **— Federation assurance** consists of process(es) to communicate, protect, and validate identity assertions being provided across different security domains. Identity federation is the sharing of online identity and authentication information between two or more parties.

Authentication assurance provides confidence that the digital identity with which one is interacting is consistent with the claimed identity. It uses processes to verify that a claimed identity is the same as the one that participated in the enrollment process and that it has previously been authenticated by the system.

Assurance is based on the degree of confidence in the binding between the communicating entity and the identity that is presented.

# <span id="page-11-0"></span>**2.2.3 Authentication factors**

Access to a system has traditionally been controlled with a single factor solution using only a username and password. The password had to be a "shared secret" known only to the user and the target application (in theory, at least). The password also needed to be both difficult for an attacker to guess or to infer and easy for the user to remember.

Simple username/password combinations no longer provide a sufficiently secure authentication solution for today's online environments. Users tend to re-use passwords across accounts and hackers have raided many identity stores, resulting in user passwords being easily discovered. Enterprises attempt to address this problem by developing stronger password policies which only adds to user frustration without significantly enhancing authentication assurance.

Stronger authentication solutions often use a second factor (the password is the first factor), preferably from a different category, to enhance the authentication process security. The following are the typical categories:

- **— Something you have**, such as a USB stick, a card, a token, or a mobile phone
- **— Something you know**, for example a password, a PIN, or an answer to a question
- **— Something you are**, including a fingerprint, a face, an iris, or a voice
- **— Something you do**, for example, being at a location, using a specific device or network access point, or even a user's habits (such as keying style or gestures).

The second factor is usually sent to an enrolled user device as a means to validate the user identity. For example, a security code can be sent to a user email or phone number to be transcribed to the login screen. These methods can be hacked through various phishing scams.

A QR Code, although not an authentication factor by itself, does provide a secure method for transferring authentication data between a user device (such as a PC) and a mobile phone.

## <span id="page-11-1"></span>**2.2.4 Authentication without passwords**

Passwordless authentication is, as its name implies, a method for verifying an entity without requiring one of the factors to be a password (or any other shared secret).

Current passwordless solutions require the entity to enter an application account identifier such as a user ID, a username, or a public identifier. The process then proceeds to complete the entity authentication process using a registered device such as a mobile phone.

Passwordless authentication typically relies on public-key cryptography. A public key is provided to the authentication service during enrollment while the private key is kept securely on the user's device (a PC, mobile phone or external security token). The private key can only be accessed by providing a biometric signature or another authentication factor which isn't knowledge-based.

Passwordless authentication should not be confused with multi-factor authentication (MFA), even though both use a wide variety of authentication factors. MFA uses an added layer of security on top of

password-based authentication, while passwordless authentication doesn't require a memorized secret at all.

Passwordless authentication most often uses just one highly secure factor to authenticate identity, making it faster and simpler for users. It can, however, be combined with the idea of MFA if the authentication flow is both passwordless and uses multiple factors.

# <span id="page-12-0"></span>**2.2.5 Authentication as a zero-trust function**

Trust is the confidence of one entity that another entity will behave in a well-defined way that does not violate agreed-upon rules, policies, or legal agreements. Authentication is used to increase trust in the digital identity of an entity.

A basic principle of the zero-trust approach is to "trust but verify" each transaction regardless of its source or destination. This can be applied to a user's device, the user themselves, the user's environment, the transaction, the application, and the resources being used by the application.

For a given transaction, mutual authentication of the communicating entities may be required.

The NIST Zero Trust Architecture (SP 800-207) states:

*"All resource authentication and authorization are dynamic and strictly enforced before access is allowed. This is a constant cycle of obtaining access, scanning and assessing threats, adapting, and continually reevaluating trust in ongoing communication. An enterprise implementing a ZTA would be expected to have Identity, Credential, and Access Management (ICAM) and asset management systems in place. This includes the use of multifactor authentication (MFA) for access to some or all enterprise resources. Continual monitoring with possible reauthentication and reauthorization occurs throughout user transactions, as defined and enforced by policy (e.g., time-based, new resource requested, resource modification, anomalous subject activity detected) that strives to achieve a balance of security, availability, usability, and cost-efficiency."*

# <span id="page-12-1"></span>**2.3 QR Code Overview**

## <span id="page-12-2"></span>**2.3.1 QR Code technology**

Appendix D provides a more detailed review of QR Code technology.

The term "QR Code" stands for Quick Response Code. It is analogous to a retail barcode but is twodimensional. QR Codes were initially developed in 1994 to track vehicles during manufacturing; they were designed to allow high-speed component scanning.

ISO/IEC 18004:2015 defines QR Code requirements and specifies the QR Code symbology characteristics, data character encoding methods, symbol formats, dimensional characteristics, error correction rules, reference decoding algorithm, production quality requirements, and user-selectable application parameters. Several forms of QR Code have now been standardized.

A simple example of a QR Code that points to an OASIS web page is illustrated in Figure 1.

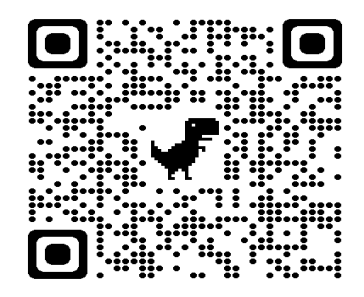

**Figure 1**: Sample QR Code

QR Codes are displayed in a matrix form. They consist of an array of nominally square modules arranged in an overall square pattern. A unique finder pattern, located at three corners of the symbol, helps make it easy to locate the QR Code position, size, and inclination.

QR Codes form a syntax for visual representation of a specified number of bits. As an analogy, the visual symbol "A" represents the eight binary bits "01000001". QR Codes visually transfer a specific amount of data from a QR Code presenter to one or more QR Code readers without using data communications. The pictorial format of a QR Code is not easily read, memorized or decoded by humans.

QR Codes are useful when an entity needs to authenticate on a device that has a screen, but typing is not convenient, is impractical, or is too difficult. Examples of such devices include smart televisions, banking machines and public kiosks. QR Code authentication is also suited in situations that require touchless (or very low touch) interactions.

Additional benefits of QR Code authentication include an improved overall user experience and reduced administration costs. Stakeholders who benefit from QR Code authentication include end users (by eliminating passwords), service desks (by reducing password resets), security managers (through more refined access control) and system developers (through strong and consistent methods of verifying identities).

## <span id="page-13-0"></span>**2.3.2 QR Code use cases**

Appendix E provides a more detailed description of the use cases.

### <span id="page-13-1"></span>**2.3.2.1 Use Case 1 – User login to a web application**

The message sequences for Use Case 1 are provided in Clause 5.

A web-based server application offers the option to login to a pre-existing user account from a browser (i.e., a desktop, laptop, or kiosk browser) using a QR Code and a mobile phone.

The user has previously registered with the server application, has downloaded its mobile application, and has linked the mobile phone application to the server application.

The login process begins when the user navigates to the server application using the browser. The user then selects the QR Code login option.

The browser displays a QR Code that is specific to the login attempt. The user scans the displayed QR Code with the mobile phone. The QR Code is decoded, and the mobile phone application verifies that the QR Code was actually sent by the correct server application. If the session times out, the browser reverts back to the home page.

If the login process is successful, the server application is now accessible, subject to any authorization constraints that may apply.

No passwords need to be remembered or entered manually by the User.

#### <span id="page-13-2"></span>**2.3.2.2 Use Case 2 - User login to a web application using a pre-established QR Code**

A web-based server application offers the option to login to a pre-existing user account from a browser (i.e., a desktop, laptop, or kiosk browser) using a QR Code instead of a password.

The user has previously registered with the server application but does not have access to a mobile phone application. The user has previously received a secure QR Code which is saved on the browser device.

The user also has a verified email or a phone number that can receive an SMS message with a one-time password (OTP).

The login process begins when the user navigates to the server application using the browser. The user then selects the QR Code login option.

The user's pre-established QR Code is pasted into the browser. The server application forwards an OTP to the email or SMS, which is then entered into the browser. If the session times out, the browser reverts back to the home page.

If the login process is successful, the server application is now accessible, subject to any authorization constraints that may apply.

No secret passwords need to be remembered or entered manually by the user.

NOTE: If the user wants to login to the server application from a different device, the user is required to transfer the QR Code to the new device.

#### <span id="page-14-0"></span>**2.3.2.3 Use Case 3 – QR Code on mobile application without a browser**

A user wishes to access a server application via a device that does not include a web browser. One example would be accessing a bank account via an automated teller machine (ATM), assuming it is not browser-based. Opening a restricted door could be another example.

The user has a mobile application available that can either:

- **—** generate a QR Code directly for display on the mobile device, or
- **—** retrieve a QR Code from the back-end application and store it on the mobile device.

The user presents the QR Code on their mobile device to the reader device which reads it and then communicates with the server application to verify the QR Code. For some applications it may not be necessary to re-check validity for each use of the QR Code, leading to a simplified process.

Access to the server application via the reader device is then granted or denied.

#### <span id="page-14-1"></span>**2.3.2.4 Use Case 4 – Third-party QR Code with reader on device**

A recognized authority issues a QR Code to a user to verify a status (e.g., for a vaccination). The status may represent a point in time (e.g., when the QR Code was issued) and is not necessarily current.

Note: A dynamic QR Code could allow realtime updates to the status if the user device has access to a network connection.

A third party (an approver) may need to verify the certificate. The approver has a QR Code reader. The QR Code is either displayed on the user's mobile device or is presented by some other means (e.g., on a card or on paper).

The approver reads the QR Code and obtains confirmation that the QR Code:

- **—** was issued to the claimed user
- **—** was supplied by the correct authority
- **—** states the user's up-to-date status.

The QR Code does not need online interactions to supply the status. However, if the status can change, expire, or be revoked (e.g., due to re-infection of a vaccinated person), then real-time re-verification by the approver would be highly desirable or may even be mandatory.

Using the QR Code data, the approver is able to answer two questions:

**—** whether the entity presenting the QR Code is the claimed user (i.e., the actual owner of the mobile device and the QR Code)

# <span id="page-15-0"></span>**3 Authentication Reference Model**

[Normative]

# <span id="page-15-1"></span>**3.1 General**

This authentication reference model uses a QR Code to transfer authentication data from a Client's Web Access Device (e.g., a web browser display) to the Client's Authenticator (e.g., a mobile device) with strong assurance that it is not readily copied. The QR Code is specific to a login interaction and is not considered to be an authentication factor by itself.

A Relying Party mobile application SHALL be pre-installed on the Client's mobile device. This reference model does not include Client registration or enrollment functions.

The mobile device SHALL be sufficiently close to the web browser to allow the QR Code to be reliably read.

Both the web browser and the mobile device SHALL be able to connect to the Relying Party with acceptable service quality. The web browser and the mobile device SHALL use independent communications paths to reach the Relying Party.

Implementations of this authentication reference model SHALL NOT include authorization or access control processes.

Other functions associated with authentication assurance are out of scope for this standard.

# <span id="page-15-2"></span>**3.2 Parties and roles**

Implementations of the QR Code authentication reference model SHALL include four parties (logical or physical):

- **—** The **Client Party** is the user that requires access to an application or resource. The Client Party includes two roles:
	- o the user interface device, typically a browser-enabled device
	- $\circ$  a mobile device application that can read a QR Code and serve as the authenticator.
- **—** The **Relying Party** is the application that is the target of the login request; typically, it is a webbased server application. The Relying Party assumes the role of service provider and has:
	- o a web-based server application that can display QR Codes
	- $\circ$  a mobile device application that links to or contains a QR Code scanner/reader.
- **—** The **Authentication Party** is an authority that the Relying Party trusts to verify the Client Party.
- **—** The **QR Code Party** generates QR Codes corresponding to the authentication-related data (and optionally implementation-specific data).

NOTE – The Relying Party MAY include the QR Code Party and Authentication Party.

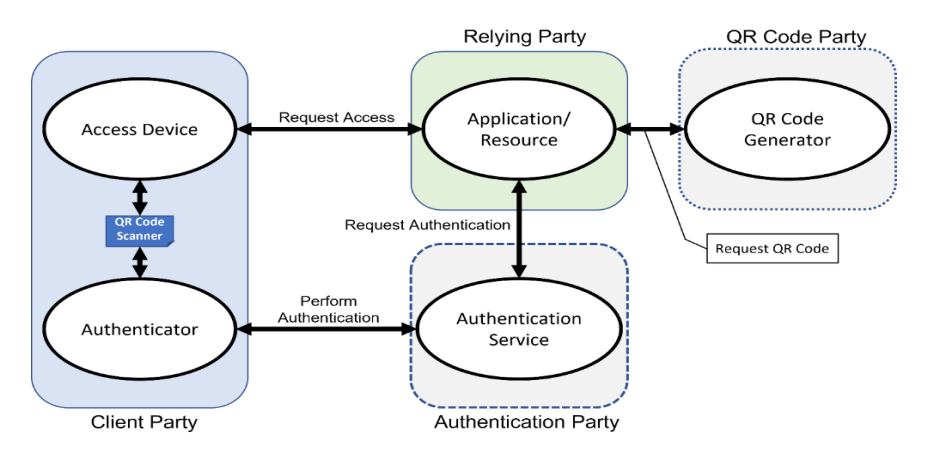

**Figure 2**: QR Code authentication reference model

In Figure 2 the Relying Party, the QR Code Party and the Authentication Party are shown as separate and distinct, but physical separation is not a requirement. For example, the Authentication Party could implement both the Authentication Service and a QR Code Generator.

# <span id="page-16-0"></span>**3.3 Trust relationships**

The relationship between the Relying Party and the Client Party, at the time of an authentication event, has a direct impact on the process for authentication and the scope of the potential threats to the authentication process.

Three scenarios are:

- **— Known and registered users**: the Client Party has previously established a trusted relationship with the Relying Party and has identified itself before authentication begins. The Relying Party can identify, without user interactions (e.g., with a browser cookie), the user who is to be authenticated.
- **— Unknown and registered users**: the Client Party has previously established a trusted relationship with the Relying Party but has not been identified. This requires user interaction (e.g., entering a username) during the authentication process to help the Relying Party determine who claims to be requesting authentication.
- **— Unknown and unregistered users**: the Client Party has not yet established a trusted relationship with the Relying Party. The Client Party cannot complete the QR Code authentication process.

# <span id="page-16-1"></span>**3.4 Dual channel model**

In the QR Code authentication reference model of Figure 2, two separate communication channels are used:

- the primary channel is the connection between the access device and the application/resource
- the secondary channel is the connection between the Authenticator and the Authentication Service.

Implementations of the QR Code authentication reference model SHALL include separate connections between:

- the Relaying Party and the Access Device
- the Relying Party and the Authenticator.

# <span id="page-17-0"></span>**4 Secure QR Code Authentication Protocol**

[Normative]

# <span id="page-17-1"></span>**4.1 General**

The Secure QR Code Authentication Protocol (SQRAP) authenticates a Client Party (i.e., a user) for the purpose of logging on to a Relying Party application or resource without requiring a shared secret such as a pre-established, stored password. SQRAP is a "passwordless" authentication protocol.

SQRAP uses a QR Code as the bridge between the Access Device (i.e., the web browser) and the Authenticator (i.e., the user's trusted Mobile Device). The Mobile Device is considered to be an authentication factor (i.e., "something you have") while the QR Code by itself SHALL NOT be considered as an authentication factor.

The SQRAP protocol SHOULD NOT be assumed to guarantee compatibility among different implementations.

This standard does not specify the actions that are to be taken if a process failure or protocol violation occurs. Examples include when the user does not scan the QR Code within a specified time, or the Mobile Phone cannot connect to the relying party.

# <span id="page-17-2"></span>**4.2 Protocol states**

The SQRAP protocol SHOULD include five states:

- **– Awaiting login request**: The Relying Party is awaiting a login request from a Client Party (i.e., the user via the Access Device).
- **— Login pending**: A login request has been received by the Relying Party and the authentication process has been initiated but has not completed.
- **— QR Code displayed**: A QR Code has been generated, is displayed on the Access Device via the primary link and is ready to be scanned. The QR Code SHALL be delivered to the Access Device via the primary communications channel.
- **— QR Code payload verified**: The Authentication Party has notified the Relying Party of the authentication decision. The Mobile Phone SHALL communicate with the Authentication Service via the secondary channel.
- **— Login complete**: The Relying Party applies any access control policies, permissions, limitations, timers, etc. and displays a configured landing page on the Access Device.

The SQRAP protocol assumes the Client Party has a previously established relationship (e.g., an account) with the Relying Party application and has a validated identity. The Mobile Phone application is linked to the Relying Party application.

The SQRAP protocol SHALL use the QR Code as the only means for transferring coded data from the primary channel to the secondary channel. The QR Code is not considered to be a proof of identity.

## <span id="page-17-3"></span>**4.3 Message sequences**

Figure 3 specifies the flow of messages for the SQRAP protocol using the following terms to represent the parties described in Figure 2:

- **Mobile Phone (MP)** a trusted authenticator that serves as "something you have"
- **Access device (AD)** a device that is being used to login to the Relying Party; it is typically, but not necessarily, a web browser
- **Relying party (RP)** the application or resource that is to be accessed

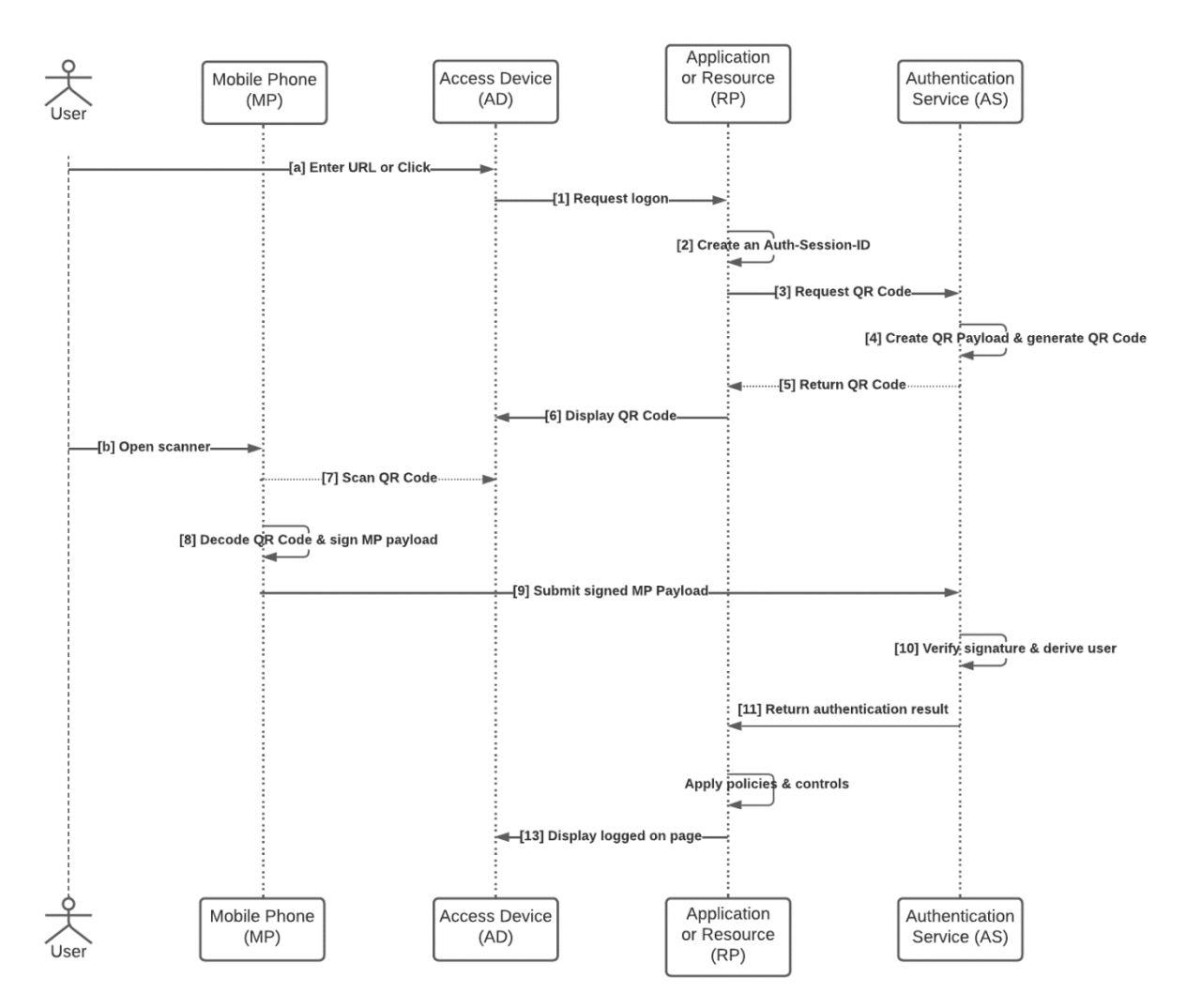

– **Authentication Service (AS)** – a function that verifies the user and generates a QR Code (i.e., includes the QR Generator

**Figure 3:** SQRAP message sequence

The RP and AS may be implemented as separate components or can be integrated into a single system. In Figure 3 the AS includes the QR Code Generator.

## <span id="page-18-0"></span>**4.4 Message descriptions**

The following describes each of the SQRAP messages that are identified in Figure 3. All messages and functions SHALL be included in implementations of SQRAP.

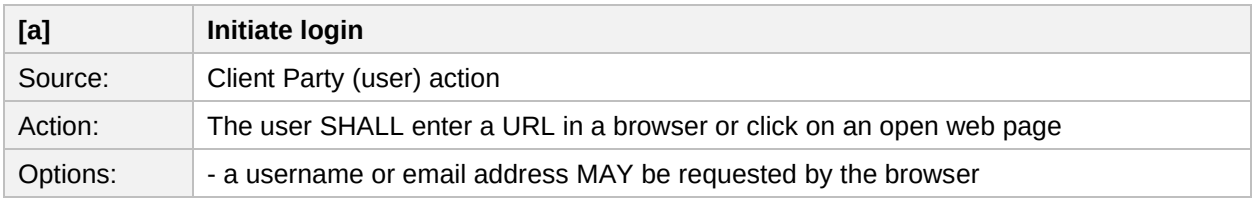

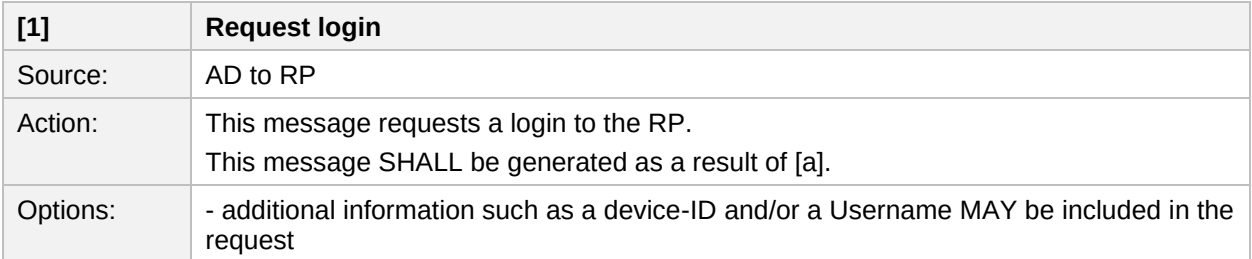

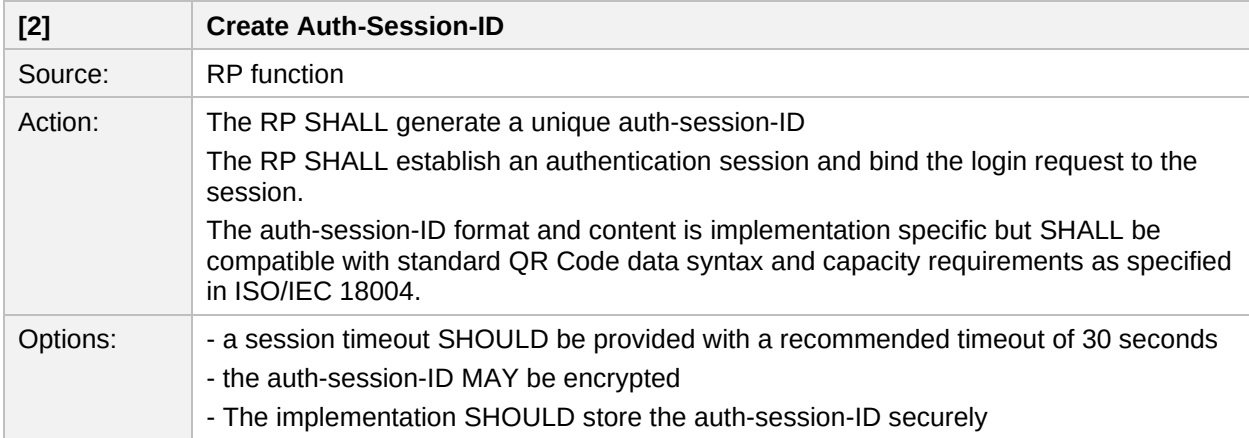

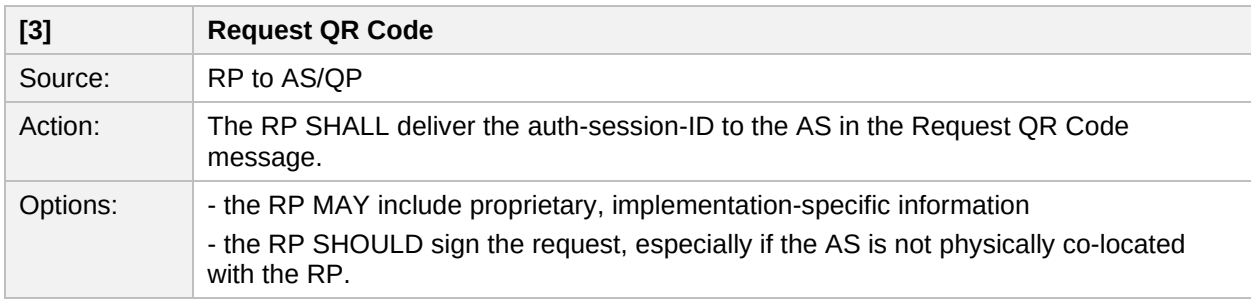

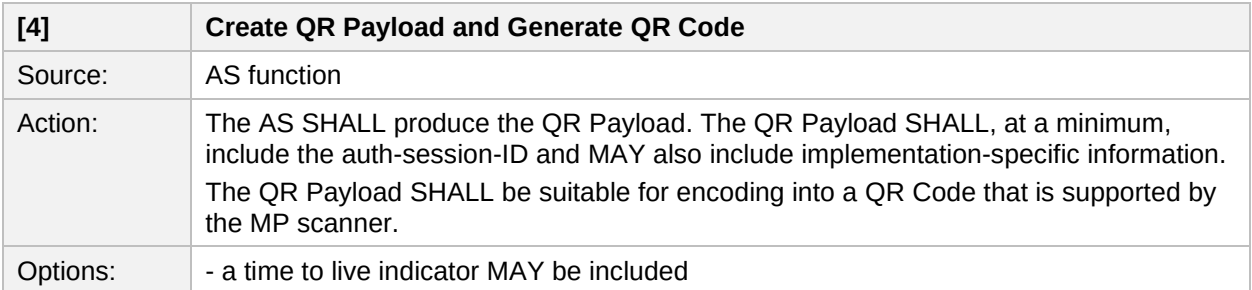

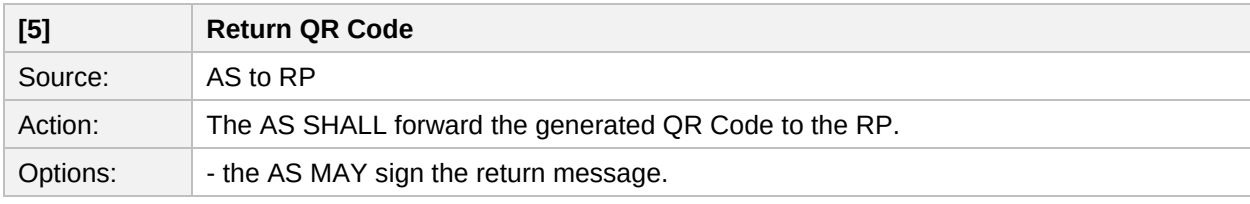

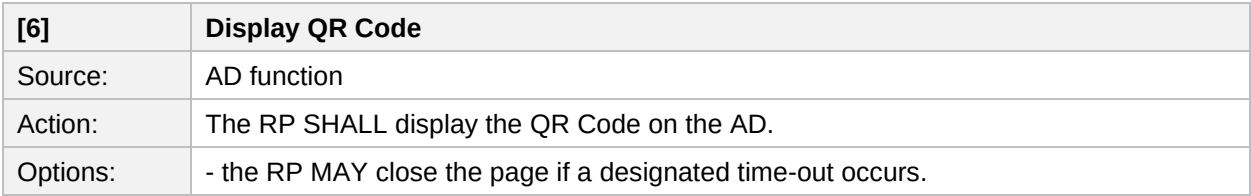

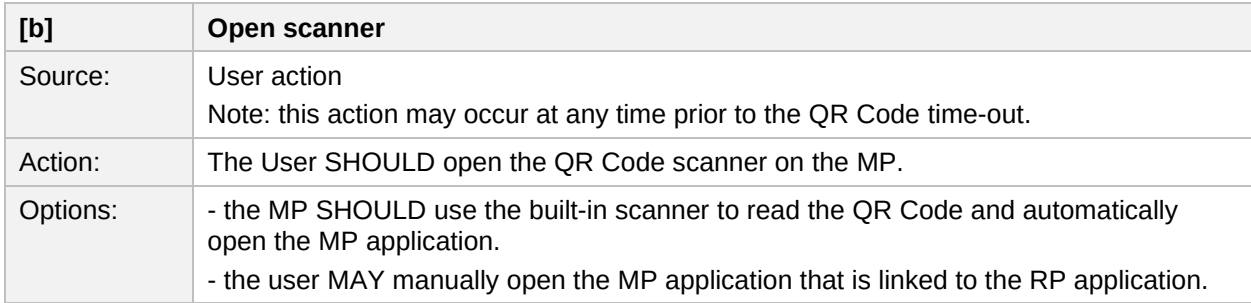

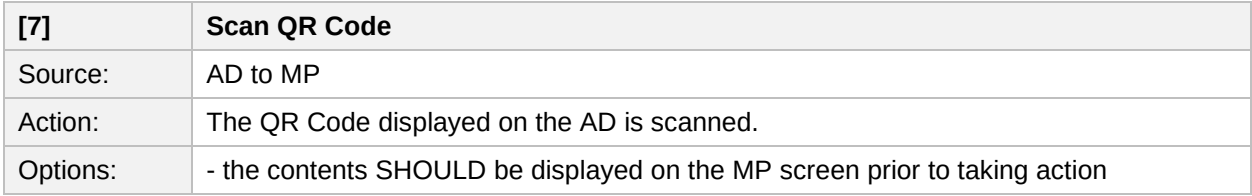

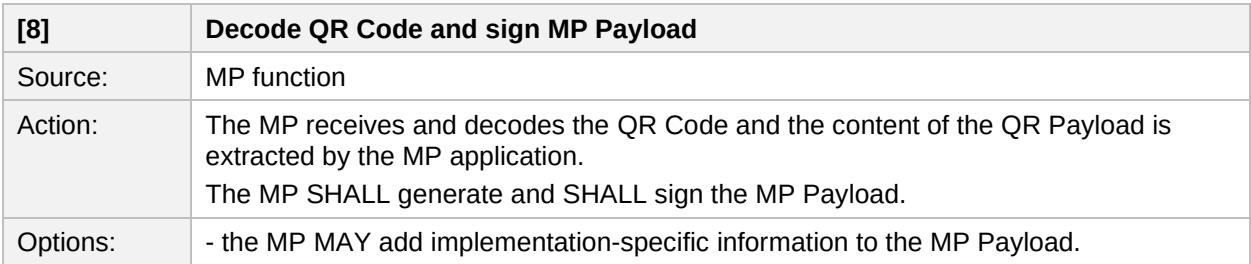

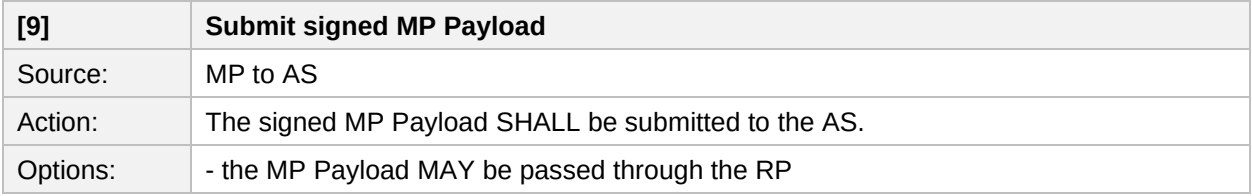

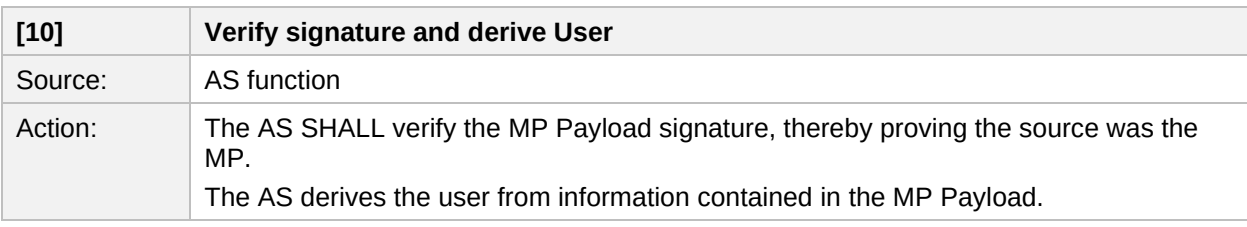

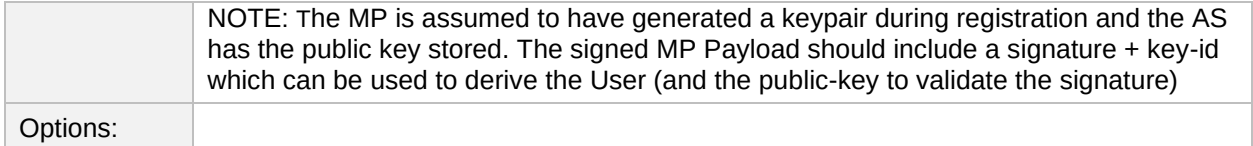

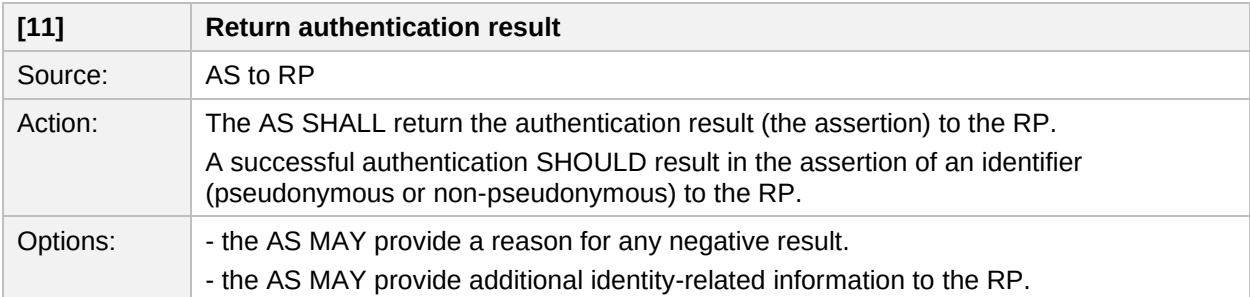

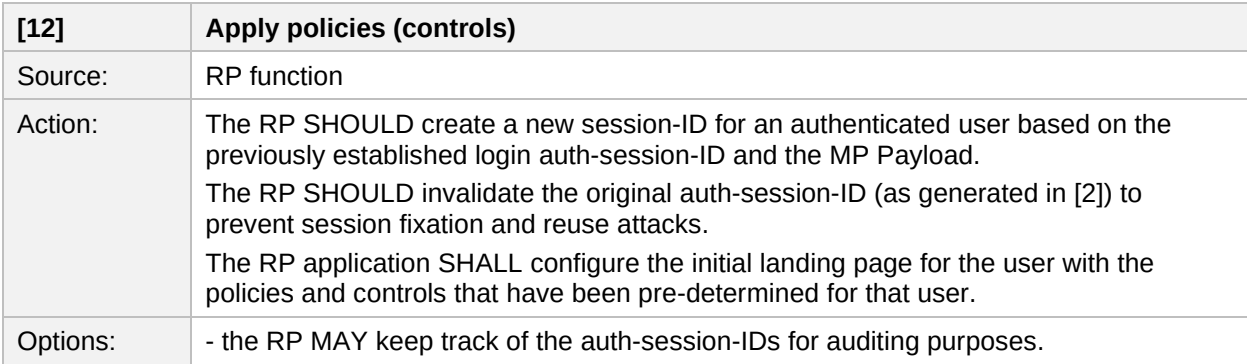

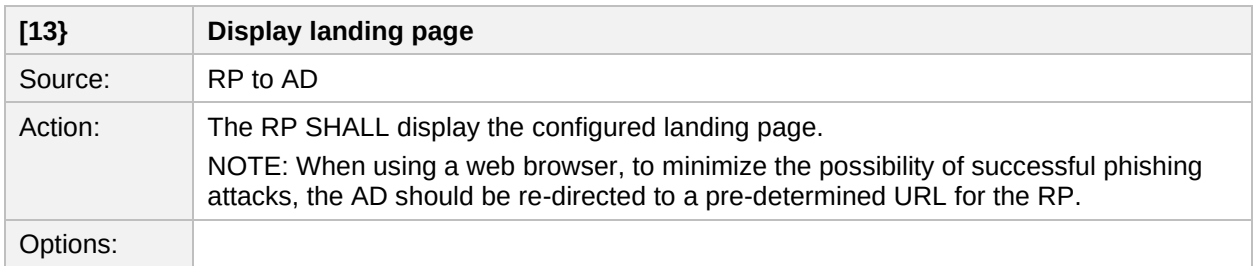

# <span id="page-21-0"></span>**4.5 Implementation guidance**

The following serves as guidance for implementers of the SQRAP protocol.

To mitigate attacks related to re-using generated QR Codes:

- Each QR Code SHOULD contain a nonce value, which would be invalidated when the authentication process has been completed
- The QR Code displayed to the client SHOULD be cryptographically signed by an entity that is trusted by the RP application
- The QR Code SHOULD contain an expiration time, which is within reasonable time limits for user to complete the login process

– Service SHOULD make its best effort to conceal the User ID from the QR Code, as that could become a vector to other attacks against the user (e.g., brute force, spam, etc.)

If server-side session storage is available, the per-session auth-session-ID MAY be used to refer to data that is secured in server. Otherwise, the data SHOULD be encrypted using a per-session or per-device key.

Optionally, authentication processes MAY be enhanced using additional challenge-response mechanisms, such as asking the User for something they know.

# <span id="page-23-0"></span>**5 SQRAP Threat Assessment**

[Informative]

# <span id="page-23-1"></span>**5.1 General**

QR Codes are appealing targets for hackers who are aiming at mobile users, especially for social media QR Codes that can be replaced if they are static QR Codes or altered if they are dynamic QR Codes.

A QR Code is very difficult to compare to a known good reference code and, since it is impossible to remember or validate without an application, it has to be captured whether it is valid or not.

In most cases, MP users are expected to react quickly to commands and provide quick responses (due to time-outs) which tend to hinder their ability to examine and assess the information presented by the QR Code.

This clause briefly reviews various types of attack but is not meant to be a comprehensive listing of all possible QR Code threats.

# <span id="page-23-2"></span>**5.2 Types of attack**

### <span id="page-23-3"></span>**5.2.1 Man in the middle**

Man-in-the-Middle attacks occur when a hacker or compromised system sits in between two uncompromised people or systems and deciphers the information they're passing to each other, including passwords. If Alice and Bob are passing notes in class, but Jeremy has to relay those notes, Jeremy has the opportunity to be the man in the middle.

An attacker may lure an unsuspecting victim to a phishing site by acting as a "man in the middle." After authentication is completed, the attacker can assume the identity of the victim. This is possible because the device scanning the QR Code cannot validate the origin of the QR Code.

In this type of attack, a hacker can place a fake QR Code sticker over a relying party legitimate QR Code. In some cases, the hacker can trick user to scan the fake QR Code through false advertisement on social media or printed magazines. Once a QR Code is scanned, the attacker will capture the victim's credentials and then the hacker can either redirect the user back to the correct website with some kind of error message.

As a variation, the hacker can proceed to log one to the real website pretending to be the legitimate account owner. The hacker can forward the real website messages to the user and could perform additional illegal activities.

Even if a hacker or malicious program inserts itself into the interaction between users and applications and captures the information users enter, MFA would require users to supply credentials from a different device. This can prevent eavesdroppers from intercepting or manipulating communications between the user and application. Push-based authenticators such as mobile phone authenticators are well-suited to provide a secure MFA mechanism without inconveniencing users.

## <span id="page-23-4"></span>**5.2.2 Credential stuffing**

Credential stuffing takes advantage of accounts that never had their passwords changed after an account break-in. Hackers will try various combinations of former usernames and passwords, hoping the victim never changed them. credential stuffing attacks, in which cybercriminals automatically and simultaneously try a list of stolen usernames and passwords on multiple sites.

Elimination of passwords eliminates this form of attack.

## <span id="page-24-0"></span>**5.2.3 Keyloggers**

Keyloggers are a type of malicious software designed to track every keystroke and report it back to a hacker. Typically, a user will download the software believing it to be legitimate, only for it to install a keylogger without notice.

Cybercriminals install keyloggers on a victim's device, often via a virus. The program captures every keystroke the victim makes and records their usernames, passwords, answers to security questions, banking and credit card details, sites visited, and more. Cybercriminals then use this sensitive information for malicious purposes.

Use of QR Codes to transfer data from the primary display to the mobile phone eliminates the need for keying and therefore negates the danger of keylogging.

## <span id="page-24-1"></span>**5.2.4 QR Code rebroadcast**

Due to the machine-readable nature of a QR Code, it can be read and re-displayed by a machine. This allows an attacker to initiate an Authentication with a relying party, capture the QR Code, and rebroadcast the QR to a group of unsuspecting victims.

Without mitigation, this could allow an attacker to social engineer a victim into scanning the Authentication QR Code and completing the Authentication on behalf of the attacker. This results in the attacker being authenticated to the relying party as the victim.

This attack can be used at scale and targets multiple victims at once.

When the relying party has taken steps to mitigate the general QR Code rebroadcast threat, an attacker can still use a targeted attack against a single victim.

In this scenario, the attacker uses social engineering to guide the victim through a registration step while pretending to be relying party. Once known to the relying party, the attacker again uses social engineering to guide the victim through the Authentication process. This results in the attacker being Authenticated to the relying party as the victim.

This attack requires targeting an individual victim each time.

### <span id="page-24-2"></span>**5.2.5 Phishing, spear phishing, whaling, etc.**

Phishing is when a hacker posing as a trustworthy party sends you a fraudulent email, hoping you will reveal your personal information voluntarily. Sometimes they lead you to fake "reset your password" screens; other times, the links install malicious code on your device. In this attack, hackers can post, publish or even email QR Codes that entice people to scan them by claiming some rewards and privileges such as free WIFI access and a discount coupon. In this attack, the QR Code is used in a malicious fashion to direct the user to a bad site that can infect the device with Malware or Virus.

The above attack can easily be converted to a Spear Phishing attack via the special targeting of a specific individual or a particular group such as tourists or at a social gathering.

Here are a few examples of phishing:

- **—** Regular phishing: You get an email from what looks like goodwebsite.com asking you to reset your password, but you didn't read closely and it's actually goodwobsite.com. You "reset your password" and the hacker steals your credentials.
- **—** Spear phishing: A hacker targets you specifically with an email that appears to be from a friend, colleague, or associate. It has a brief, generic blurb ("Check out the invoice I attached and let me know if it makes sense.") and hopes you click on the malicious attachment.
- **—** Smishing and vishing: You receive a text message (SMS phishing, or smishing) or phone call (voice phishing, or vishing) from a hacker who informs you that your account has been frozen or that fraud has been detected. You enter your account information, and the hacker steals it.

**—** Whaling: You or your organization receive an email purportedly from a senior figure in your company. You don't do your homework on the email's veracity and send sensitive information to a hacker.

An attacker may launch a phishing attack to steal a user's credentials. But, if the user's account is protected by MFA, the attacker won't be able to access it. This is because a phishing email won't provide the other authentication factors, such as one-time passwords (OTPs) sent to a different device (e.g. a mobile phone), fingerprints, or other biometric factors required to gain access to the system.

In attacks where the attacker tries to trick a user into entering their credentials, certain types of MFA such as WebAuthn require the user to enter a key or fingerprint from the system they are logging in from. These details cannot be captured by the attacker, thus protecting the system and user.

## <span id="page-25-0"></span>**5.2.6 Brute force attack**

If a password is equivalent to using a key to open a door, a brute force attack is using a battering ram. A hacker can try [2.18 trillion password/username](https://phoenixnap.com/blog/brute-force-attack) combinations in 22 seconds, and if your password is simple, your account could be in the crosshairs.

An attacker may manage to find a working username and password with a brute force, reverse brute force attack, or dictionary attack. However, they don't know or have the other authentication factors required by the MFA system, so they cannot access the system.

In a *Brute Force attack*, the cybercriminal uses a program to generate and use many possible username/password combinations, hoping that at least one will help them gain access to an enterprise system. Brute force attacks are very common and provide many benefits to cybercriminals:

- Place spam ads on websites to make money when the ad is clicked or viewed
- Infect a site's visitors with activity-tracking spyware, steal their data, and sell it to marketers (or on the dark web)
- Hack into user accounts to steal personal data, financial data, or money
- Spread malware or hijack enterprise systems to disrupt operations

In a *reverse brute-force attack*, the attacker tries common passwords, e.g., "password" or "123456" to try to brute-force a username and gain access to many accounts.

A type of brute force attack, dictionary attacks rely on our habit of picking "basic" words as our password, the most common of which hackers have collated into "cracking dictionaries." More sophisticated dictionary attacks incorporate words that are personally important to you, like a birthplace, child's name, or pet's name.

## <span id="page-25-1"></span>**5.2.7 Dictionary attack**

*Dictionary attacks* are a common type of brute force attack, where the attacker works through a dictionary of possible passwords and tries them all to gain access.

A *credential stuffing attack* is a type of brute force attack that also takes advantage of passwords. Many people often use the same username and/or password on multiple accounts. Attackers take advantage of this fact to perpetrate credential stuffing attacks where they steal credentials and try to use them to access many accounts. Sometimes they may obtain credentials from one organization, either through a data breach or from the dark web and use them to access user accounts at another organization. They hope that at least some of the same credentials will enable them to:

- Sell access to compromised accounts
- Steal identities
- Perpetrate fraud
- Steal sensitive enterprise information, e.g., business secrets, Personally Identifiable Information (PII), financial information, intellectual property, etc.

— Spy on the enterprise (corporate espionage).

# <span id="page-26-0"></span>**5.2.8 Implementation errors**

In this form of an attack, a hacker can take advantage of errors that are the result from improper implementation of a QR solution from a legitimate relying party. The following errors can happen:

- Relying party forgets to register a domain name that is pointed to by the QR Code. A hacker can register the domain name and take over the official relying party service.
- Relying party mistype the domain name in a QR Code and a hacker registering the misspelled domain name and then using it to defraud users.

# <span id="page-27-0"></span>**6 Conformance**

#### [Normative]

SQRAP conformance is defined as conformance to a user authentication system that is comprised of all the architectural components of the QR Code authentication infrastructure and satisfies at least the minimum conformance requirements for each of the SQRAP reference architecture components.

A system implementing QR Code authentication that conforms to this document SHALL include the following components:

- a mobile authenticator
- an authentication service
- a QR Code generator
- a QR Code reader
- primary and secondary communication channels

The conformance items in clauses 3 and 4 apply to this document as follows:

- 1. This document is applicable to all specifications. In order to claim conformance to this document, all the requirements in clauses 3 and 4 SHALL be met.
- 2. This document SHALL be implemented in its entirety. It defines no profiles and no levels.
- 3. This document allows extensions. Extensions included in a conforming specification would address additional conformance issues and/or contain additional statements contributing to a clearer, more measurable, less ambiguous specification.
- 4. This document contains no discretionary items.
- 5. This document's normative language is English. Translation into other languages is permitted.

# <span id="page-28-0"></span>**Appendix A. References**

This appendix contains the normative and informative references that are used in this document.

While any hyperlinks included in this appendix were valid at the time of publication, OASIS cannot guarantee their long-term validity.

# <span id="page-28-1"></span>**A.1 Normative References**

The following documents are referenced in such a way that some or all of their content constitutes requirements of this document.

#### **ISO/IEC 18004**

Information technology — Automatic identification and data capture techniques — QR Code bar code symbology specification,<https://www.iso.org/standard/62021.html>

# <span id="page-28-2"></span>**A.2 Informative References**

The following referenced documents are not required for the application of this document but may assist the reader with regard to a particular subject area.

#### **ISO/IEC 9798-1**

Information technology — Security techniques — Entity authentication — Part 1: General <https://www.iso.org/standard/53634.html>

#### **ISO/IEC TS 29003**

Information technology — Security techniques — Identity proofing, <https://www.iso.org/standard/62290.html>

#### **ISO/IEC 29115**

Information technology — Security techniques — Entity authentication assurance framework, <https://www.iso.org/standard/45138.html>

#### **ITU-T X.1252**

Series X: Data Networks, Open System Communications and Security, Cyberspace security – Identity management, Baseline identity management terms and definitions, April 2021, [https://www.itu.int/rec/T-](https://www.itu.int/rec/T-REC-X.1252/en)[REC-X.1252/en](https://www.itu.int/rec/T-REC-X.1252/en)

#### **ITU-T X.1254**

Series X: Data Networks, Open System Communications and Security, Cyberspace security – Identity management, Entity authentication assurance framework, September 2020, [https://www.itu.int/rec/T-](https://www.itu.int/rec/T-REC-X.1254-202009-I/en)[REC-X.1254-202009-I/en](https://www.itu.int/rec/T-REC-X.1254-202009-I/en)

#### **NIST Special Publication 800-63-3**

Digital Identity Guidelines, June 2017, [https://nvlpubs.nist.gov/nistpubs/SpecialPublications/NIST.SP.800-](https://nvlpubs.nist.gov/nistpubs/SpecialPublications/NIST.SP.800-63-3.pdf) [63-3.pdf](https://nvlpubs.nist.gov/nistpubs/SpecialPublications/NIST.SP.800-63-3.pdf)

#### **NIST Special Publication 800-63B**

Authentication and Lifecycle Management, June 2017, <https://nvlpubs.nist.gov/nistpubs/specialpublications/nist.sp.800-63b.pdf>

#### **NIST Special Publication 800-207**

Zero Trust Architecture, August 2020, [https://nvlpubs.nist.gov/nistpubs/SpecialPublications/NIST.SP.800-](https://nvlpubs.nist.gov/nistpubs/SpecialPublications/NIST.SP.800-207.pdf) [207.pdf](https://nvlpubs.nist.gov/nistpubs/SpecialPublications/NIST.SP.800-207.pdf)

#### **FIDO Alliance Specifications Overview**

<https://fidoalliance.org/specifications/>

#### **QRCode.com**

[QRCode.com](https://www.qrcode.com/en/) 

# <span id="page-29-0"></span>**Appendix B. Acknowledgments**

[Informative]

# <span id="page-29-1"></span>**B.1 Special Thanks**

Substantial contributions to this document from the following individuals are gratefully acknowledged: Abbie Barbir, Aetna – Secretary Jason Burnett, Digital Trust Networks – Voting Member Ori Eisen, Trusona – Voting Member David Kopack, Trusona – Chair Lauri Korts-Parn, NEC Corp. – Member Clayton Lengel-Zigich, Trusona - Member Ryan Rowcliffe, Hypr – Member Bojan Simic, Hypr – Chair Don Sheppard, Individual Member – Editor Hiroshi Takechi, NEC Corp. – Voting Member

# <span id="page-29-2"></span>**B.2 Participants**

The following individuals were members of this Technical Committee during the creation of this document and their contributions are gratefully acknowledged:

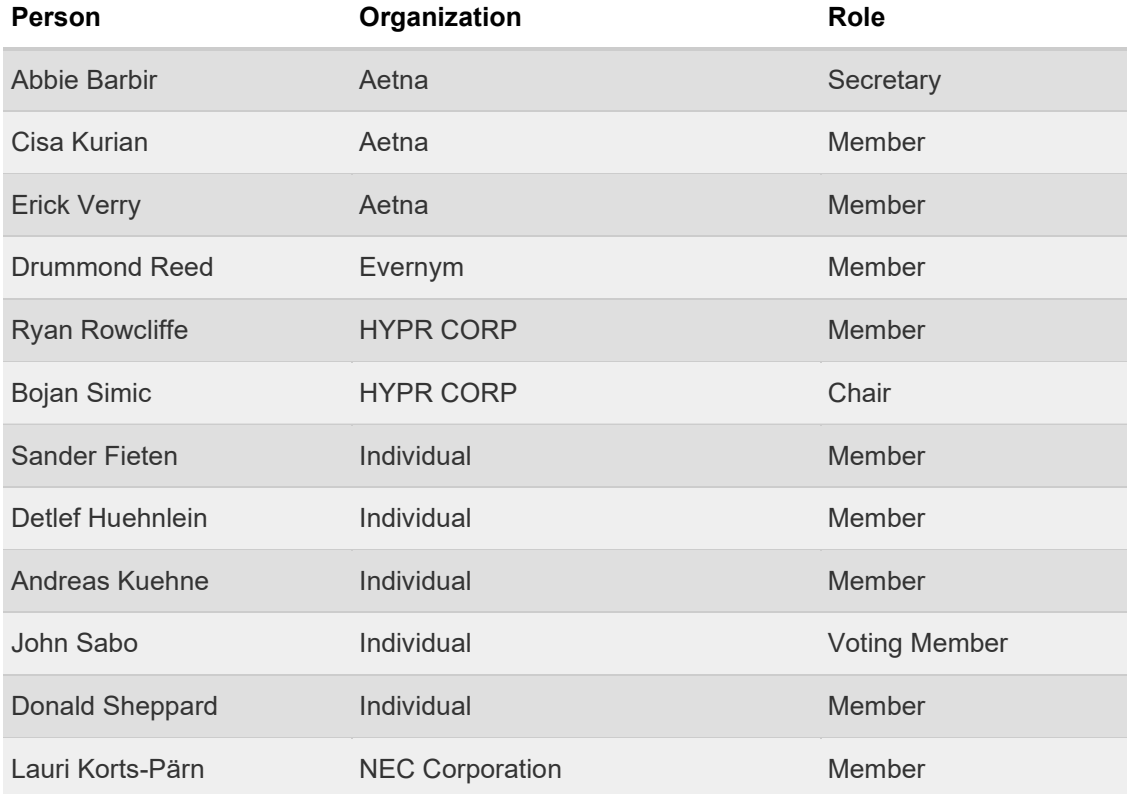

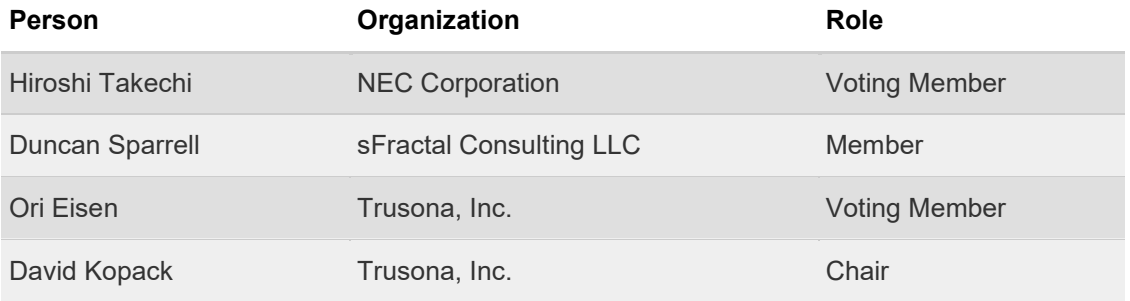

# <span id="page-31-0"></span>**Appendix C. Revision History**

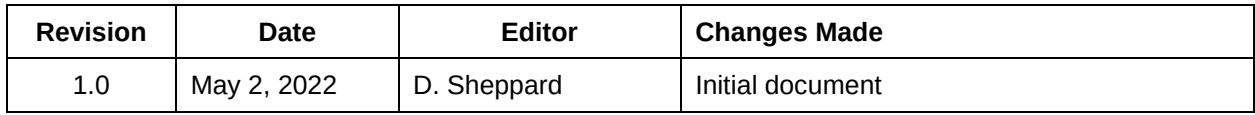

# <span id="page-32-0"></span>**Appendix D. QR Code Technology**

#### [Informative]

This annex provides an overview of QR Code technology and capabilities. This annex is based on content from DENSO WAVE (Orcode.com) and **ISO/IEC 18004:2015**.

# <span id="page-32-1"></span>**D.1 What is a QR Code**

The term "QR Code" stands for Quick Response Code.

QR Codes are symbols that are displayed as in a matrix form. They consist of an array of nominally square modules arranged in an overall square pattern, including a unique finder pattern located at three corners of the symbol (in Micro QR Code symbols, at a single corner). The finder pattern assists in easy location of the QR Code position, size, and inclination. A QR Code can also be thought of as a twodimensional bar code.

QR Codes form a syntax for visual representation of a specified number of bits. As an analogy – the symbol "A" visually represents the eight binary bits "01000001". QR Codes visually transfer an amount of data from a presenter to one or more readers without using data communications. Four levels of error correction are available.

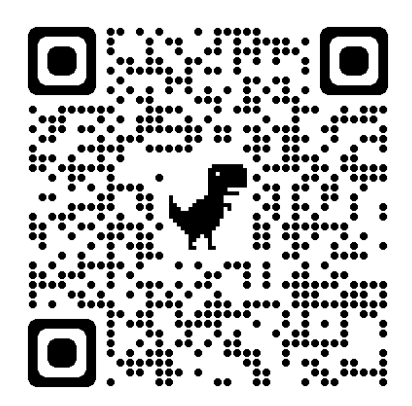

Module dimensions are user-specified to enable symbol production by a wide variety of techniques. There are four technically different, but closely related members of the QR Code family, which represent an evolutionary sequence:

- (a) QR Code Model 1: the original specification for a QR Code (described in AIM ITS 97-001 International Symbology Specification-QR Code); this version consists of a grid of 21 X 21 modules with 133 modules available for storing encoded data.
- (b) QR Code Model 2: an enhanced form with additional features (primarily the addition of alignment patterns to assist navigation in larger symbols) and was the basis of the first edition of ISO/IEC 18004.
- (c) QR Code (the basis of the second edition of ISO/IEC 18004) is similar to QR Code Model 2; its format differs only in the addition of the facility for symbols to appear in a mirror image orientation for reflectance reversal (light symbols on dark backgrounds) and the option for specifying alternative character sets to the default.
- (d) Micro QR Code: a variant of QR Code with a reduced number of overhead modules and a restricted range of sizes, which enables small to moderate amount of data to be represented in a small symbol (also specified in the second edition of ISO/IEC 18004).

There are over 40 different flavors of QR Code, each with different data and error rate capacities. QR Code Version 40, the largest QR Code version, can support up to 4296 alphanumeric characters.

QR Codes encode the data in two dimensions (vertical and horizontal). To extract the data, a device with a camera captures an image of the QR Code and then decodes it using QR Code reader software. QR Codes can be decoded even in the presence of errors due to the robust error correction capabilities.

# <span id="page-33-0"></span>**D.2 What makes up a QR Code**

Visually, a QR Code looks like a twisted crossword puzzle, but its design is crucial to its function. Here are some of its most important elements.

- **Position detection markers:** The prominent squares located in three corners of each code offer easier recognition and assist with reading the QR Code at high speed.
- Alignment markers: These can help straighten out codes placed on curved surfaces. It's smaller than a position detection marker but will become larger the more information a QR Code holds.
- **Timing pattern:** The black and white alternating modules configure the data grid and help the scanner calculate how large the data matrix is.
- **Version information:** This determines which of the 40 different QR Code versions is being used, with the most common versions being 1 to 7.
- **Format information:** This pattern holds information about the data mask pattern and error tolerance of the code, making it easier to scan.
- **Data and error correction keys:** The error correction function shares a structural space where all the data in a QR Code is contained. This correction block's mechanism is essential to allowing up to 30% of a code being read if damaged.
- **Quiet Zone:** This white space can be seen as the border of a OR Code to help improve comprehension for scanning and provide structure. It determines what is and isn't part of the code.

# <span id="page-33-1"></span>**D.3 What do QR Codes do**

QR Codes are a form of encoding for data in much the same way as ASCII encodes character sets such as the English alphabet. In addition to alphanumeric characters, QR Codes can encode binaries, Kanjis1 or control codes. By itself, a QR Code doesn't do anything other than encode data for display and scanning by a reader.

For example, a QR Code can be printed on a poster, displayed publicly, and then captured by a smartphone, thereby allowing immediate access to detailed descriptions or references that would not fit on the poster.

QR Codes can either be static or dynamic. A static QR Code is a QR Code with fixed information. Dynamic QR Codes are editable and offer more features than Static QR Codes. For example, the destination URL can be changed after the QR Code has been generated, while the short URL embedded in the code remains the same. Dynamic QR Codes are easier to scan than Static QR Codes because the QR Code image is less dense.

### **D.3.1 Static vs. dynamic QR Codes**

QR Codes vary in design depending on the encoded data and function and can be categorized primarily in two ways: static and dynamic.

A static QR Code cannot be modified once it has been created. This is ideal for creating QR Codes in mass for an event. A drawback is its lack of creativity and that it may not allow for analytics on how many times the code may have been scanned. An example of a good static QR Code would be one for your Wi-Fi password.

Dynamic QR Codes allow you to change and edit the code as many times as you need. When the code is scanned, it redirects you to the URL contained inside. These codes offer the freedom to package your design, like adding contrasting colors. They also have the ability to track and measure advertising statistics.

These added insights allow the QR Code creator access to where and with what device the code was scanned. Along with adding in campaign information and resetting scans, all the results collected can be downloaded as comma-separated values or a CSV report.

# <span id="page-34-0"></span>**D.4 When can they be used**

QR Codes, which transfer an amount of data as a graphic, can be used in a wide range of situations, especially when data transfer via networking is not practical.

QR Codes can deliver:

- static information (e.g., a location name, a warning)
- pointers to websites (e.g., a link to a restaurant website)
- embedded functions (e.g., a timer or calculation function)
- dynamic or situation-dependent software apps

QR Codes are still used to track products and product information through a supply chain, but they are also used for so much more. You've likely used a QR Code to view a menu, link a social profile or add friends to an account, board a flight, download an application, send and receive payments, access Wi-Fi, and authenticate your login details. The possibilities with QR Codes are truly endless.

Denso Wave has also made some significant improvements to the code's design. Now QR Codes can come with brand protection, anti-forgery measures, and traceability, all features meant to improve the QR Code experience as they become increasingly more common across industries.

# <span id="page-34-1"></span>**D.5 Where do you find QR Codes**

QR Codes are an increasingly popular means for enhancing the customer experience in many situations, especially when health and safety may be a factor. Reading a QR Code on a smartphone is much easier than typing a URL for a specific website page.

Some examples of QR Code uses are:

*Tracking assets* – A QR Code can replace a barcode attached to an asset. Scanning devices are readily available and the QR Code can be read at various angles. A QR Code can operate normally even with only 30% of the QR Code intact while even slight damage to a barcode, such as a small tear or crease, can cause it to fail completely. QR Codes can store significantly more numerical data than a barcode (25 characters vs. 2500 numerical characters). More storage enables QR Code use for enhanced asset management processes such as location tracking, viewing maintenance and repair history, managing lifecycles, and building check-in/check-out capabilities.

*Desktop login* – Applications can use a QR Code with a smartphone app to verify a user login on a desktop or laptop browser (e.g., [WhatsApp](https://www.whatsapp.com/) or [LINE\)](https://line.me/en/). The QR Code is shown on the login page and, when a registered user scans it with a verified smartphone, they will automatically be logged in. Authentication is performed by the smartphone which contacts the app server. This eliminated the need to remember passwords or authenticator numbers.

*Digital data access* – Libraries - As many things shift to online, we want to make accessing these resources easier for you. When you use your phone's camera or a QR reader app, the resource that you're interested in will launch in your phone's internet browser. No navigating our website or having to stop and ask. If you're not at the library, you will land on the page to enter your library card number and PIN/password for access. If you use the QR Code in the library, you'll be taken directly to the resource.

*News and advertising* – Newspapers and magazines can use a QR Code to point to references or more detailed information such as reports and in-depth analyses. QR Codes for print advertisements are an excellent way of sharing additional information without taking up too much space. Local television stations have also begun to utilize codes on local newscasts to allow viewers quicker access to stories or information mentioned in the newscasts overall.

*Passports* – QR Codes can be used for passports or other certificates including COVID-19 vaccination certificates. For example, QR Codes are being used as proof of vaccination for COVID-19 in various jurisdictions including [California,](https://myvaccinerecord.cdph.ca.gov/) [Canada,](https://covid-19.ontario.ca/proof-covid-19-vaccination) [Australia,](https://www.smartraveller.gov.au/COVID-19/COVID-19-vaccination-certificates) and the [European Union.](https://ec.europa.eu/info/live-work-travel-eu/coronavirus-response/safe-covid-19-vaccines-europeans/eu-digital-covid-certificate_en) A vaccine passport will typically include your name, date of birth, and COVID-19 vaccine history including which doses you got, and when you got them.

*Contactless transactions* – A smartphone display a QR Code that, when scanned, can open a door or other locked item; a bank ATM such as one [NCR](https://www.ncr.com/content/dam/ncrcom/content-type/datasheets/cs_mobilecashwithdrawal.pdf) model can display a QR Code for smartphone-based access (which is similar to application login).

*Customer experience* – A QR Code can provide immediate access to information such as warranty or support instructions for a product or service, thereby eliminating the need store and keep track of paperbased documentation. Details for products such as grocery items can be accessed, such as using the [SmartLabel](https://www.smartlabel.org/) application.

*Stores* – A QR Code can provide a link to specifications for products on the shelf and could be used for promotions and discounts; QR Codes could also be used to scan items into a "shopping cart" for more automated checkout.

*Restaurants* – A QR Code can point to the restaurant's website, display the menu or initiate a take-out order.

# <span id="page-35-0"></span>**D.6 Pros and cons of QR Codes**

QR Codes have many advantages over linear bar codes.

- They consist of black squares arranged on a white background, which can store more data than linear bar codes. The more squares per side there are, the more data is encoded in a QR Code.
- You can scan QR Codes from digital screens. This is not the case for linear bar codes, which you can only scan from paper.
- While the software used to generate QR Codes doesn't collect personal information from users, the location and time of a scan, the number of times a code is scanned, and the operating system of the device that performed the scan are all available to the code's creators.
- A QR Code can't be hacked, but a hacker can generate a malicious QR Code that sends you to a fake website where they'll steal your personal data and can track your location, so always try to verify where your QR Code originated from.
- QR Codes are convenient to use but can suffer from security risk such as replacing the QR Code on public display. For example, hackers can can encode malicious links in QR Codes that direct users to malicious phishing sites. It is very easy for a bad actor to replace QR Codes in public places by their own printed malicious QR.

# <span id="page-36-0"></span>**Appendix E. Detailed Use Case Descriptions**

#### [Informative]

# <span id="page-36-1"></span>**E.1 Use Case 1 – User login with a QR Code and mobile phone**

#### **Notes:**

- The "User" is a party or person wishing to login to an "Application" provided by a relying party
- The User needs to login from an access "Device" (such as a desktop computer or laptop) via a web browser
- The User has an internet-connected mobile device, referred to as a "Phone", that is pre-registered to the Application
- Any external party that attempts to intercept, change, or disrupt the login process is called an "Attacker."

#### **Problem description**

The User wishes to access the Application using a desktop or laptop Device.

The relying party requires the User to be securely verified prior to granting access to the Application.

The User, who wishes to avoid yet another password or security key, wants to use a QR Code "no touch" solution that eliminates both the username and a static password.

#### **Example of use**

WhatsApp provides an option for desktop login using a QR Code scanned by its mobile app.

A typical example would be to access a messaging service or a shopping cart on a retail website.

#### **Use case assumptions**

- 1. Any web browser other than the User's Phone can be used.
- 2. The Application supports login with a QR Code.
- 3. The Phone supports QR Code scanning and decoding.
- 4. The User has a previously established relationship with the Application.
- 5. Successful User validation is a pre-requisite for access to the Application.
- 6. The User knows a URL for the target Application.

#### **Starting conditions**

- 1. The User has opened the Application on the Phone and has accessed a QR Code reader.
- 2. The internet is available and performing adequately for both the User's browser and for the Phone.
- 3. The User's Phone is accessible and can read a QR Code displayed on the Device.

#### **Basic login process**

- 1. The User enters the Application URL in the Device browser.
- 2. The Device displays the Application login page which displays a QR Code. The User may need to select a QR Code option for it to be displayed.

The QR Code displayed on the Device is dynamic and includes a time-out function.

3. The User scans the QR Code with the Phone. If the QR Code is not scanned within a specified time, the Browser resets the login page. The User can try scanning the QR Code again or can select another login option.

- 4. If the QR Code times out or the scan is invalid, an error message is displayed on the Phone. After some specified number of failed attempts, an error message is displayed, and the User may be locked out.
- 5. If the User QR Code is successfully validated, and optionally if other access control conditions are met, then the User is logged in and the Application's landing page is displayed.

#### **Benefits/challenges of the QR Code approach**

The use of a QR Code for this use case has the following benefits:

- Passwords are not needed and do not need to be remembered
- A shared secret is not used
- The QR Code cannot be easily phished or shared
- The QR Code approach can coexist with other verification methods

The following challenges arise from this login solution:

- A compatible Phone must be at hand
- Two communication channels must be available
- The login is not easily shared by multiple applications

#### **Threat scenarios**

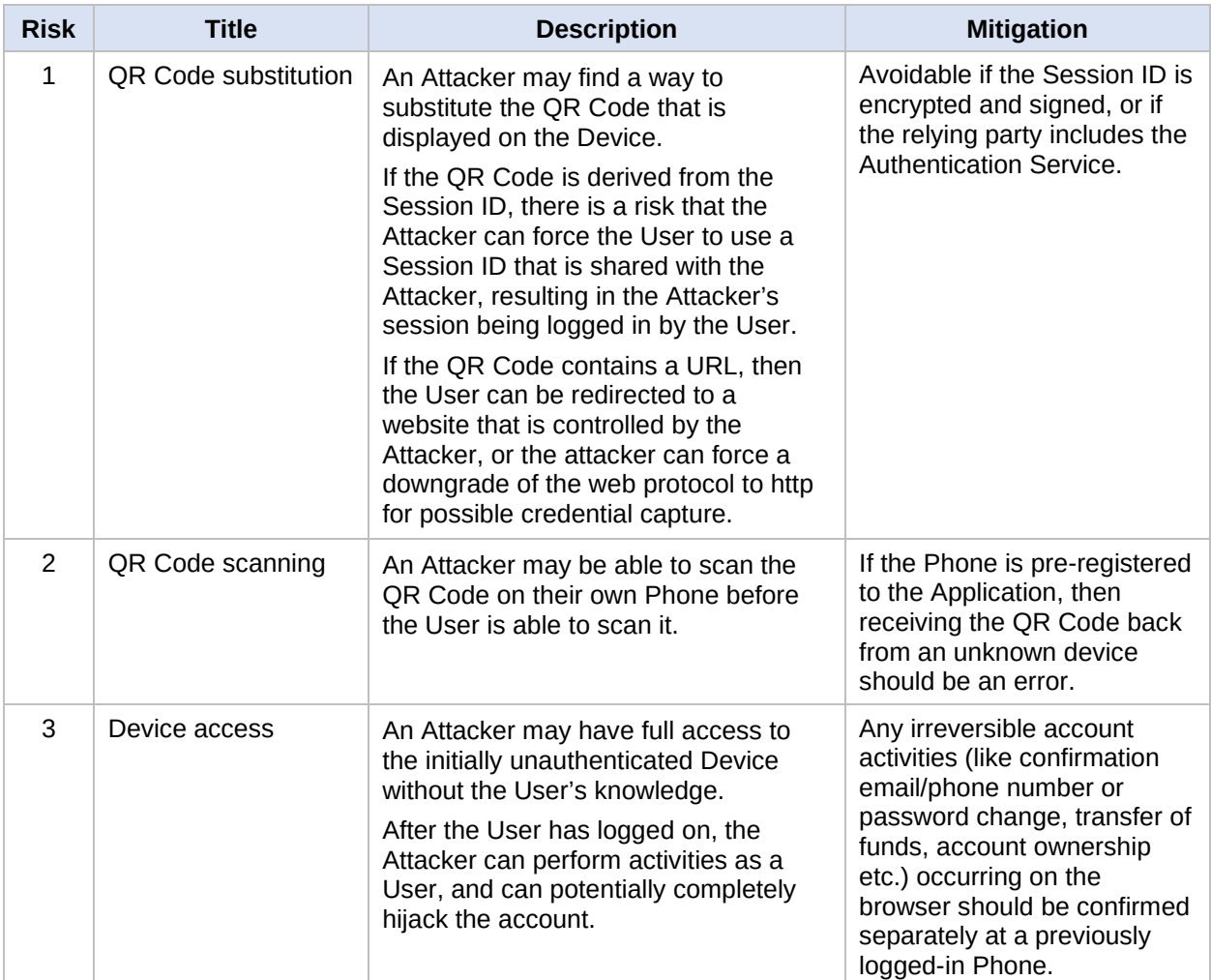

# <span id="page-38-0"></span>**E.2 Use Case 2 – User login with a pre-established QR Code and one time password**

#### **Notes**:

- The "User" is a party or person wishing to login to an "Application" provided by a relying party
- The User needs to login from an access "Device" (such as a desktop computer or laptop) via a standard browser
- The User has a mobile "Phone" with a phone number that has been registered to the Application. The Phone does not support mobile applications.
- Any external party that attempts to intercept, change, or disrupt the login process is called an "Attacker".

#### **Problem description**

The User wishes to access the Application using the Device.

The relying party requires the User to be securely verified prior to granting access to the Application.

The User, who wishes to avoid yet another password or security key, wants to use a QR Code "no touch" solution that eliminates both the username and password.

#### **Example of use**

This use case provides an option for desktop login using a QR Code combined with a one-time password.

#### **Use case assumptions**

- 1. The User knows the address (i.e., a URL) for the target Application.
- 2. The Application supports login with a QR Code.
- 3. The User has previously established a relationship with the Application.
- 4. The Application can accept a One Time Password (OTP) as a second authentication factor.
- 5. Successful authentication is a pre-requisite for User access to the Application via the Device.

#### **Starting conditions**

- 1. The User has previously accessed the Application, has registered a username and an email or SMS address.
- 2. The Application has delivered a secure login QR Code (including the username and password or any other handles) to the Device.
- 3. The User has saved the QR Code on the Device or on any other removable media that may be accessible.
- 4. The Device has internet access which is performing adequately.
- 5. The email or SMS service is available and is functioning with acceptable performance.

#### **Login process**

1. When the User enters the Application URL, the Device displays the Application login page which includes a QR Code option.

The browser must be on the same Device as the stored QR Code.

2. The User selects the QR Code option and copies the stored QR Code to the Application input block/page.

The static QR Code is re-useable and is encrypted.

3. If the QR Code is not entered in time, the Device resets to the main login page.

The User can try again or select another login option.

4. The Application validates the QR Code. If the QR Code is correct, a One-Time Password (OTP) is sent to the designated email or an SMS address.

If the QR Code is invalid, the OTP is not sent, and an error message is displayed on the Device.

- 5. If the OTP is received successfully, the User inputs it to the Application.
- 6. The Application then completes the authentication process. If successful, and optionally if any other required conditions (i.e., authorizations) are met, then the User is logged in and the Application landing page is displayed.

If the OTP is not valid, an error message is displayed.

#### **Benefits/challenges of the QR Code + OTP approach**

The use of a QR Code for this use case has the following benefits:

- Passwords do not need to be remembered
- A shared secret is not needed
- The QR Code cannot be readily phished or shared
- A QR Code approach can coexist with other verification methods

The following challenges arise from this login solution:

- The email/SMS delivery of an OTP is less secure than a mobile app with QR Code reader
- The QR Code is static and potentially stored insecurely
- The solution is not easily shared by multiple applications
- Email/SMS must be available and not subject to significant delays

#### **Threat scenarios**

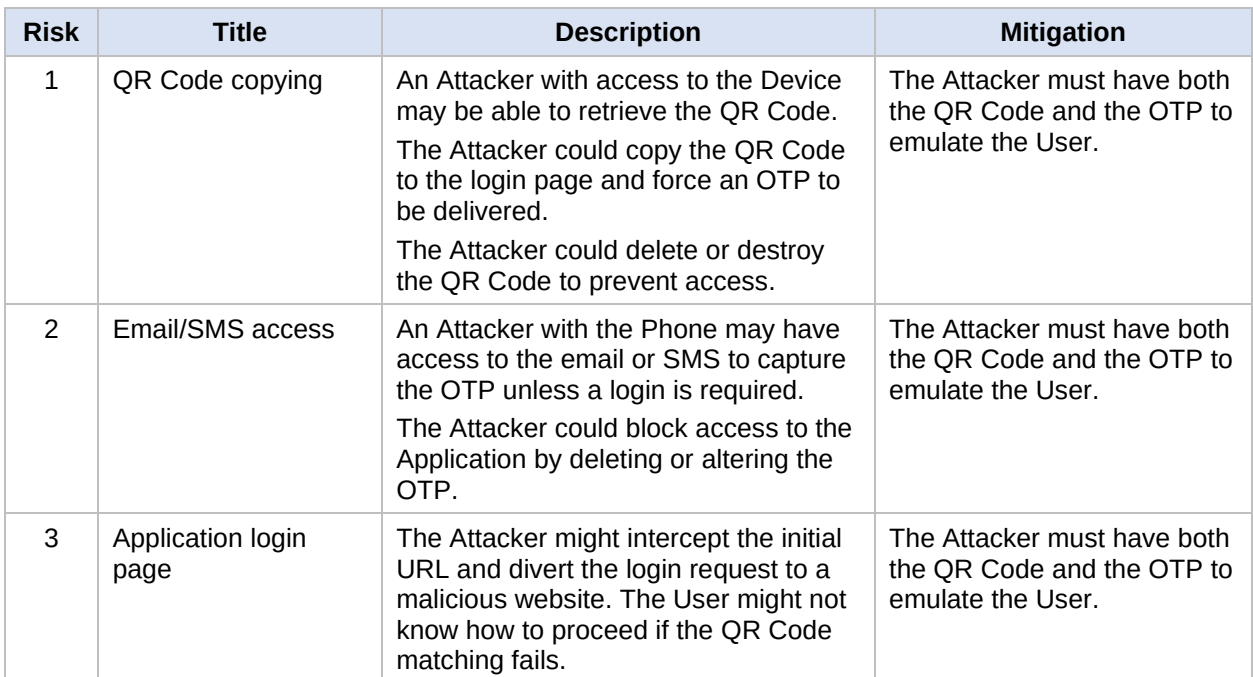

# <span id="page-40-0"></span>**E.3 Use Case 3 – QR Code on mobile phone with reader on the device**

#### **Notes**:

- The "User" is a party or person wishing to access an "Application" provided by a relying party
- The User needs to login from a non-standard "Device" that has a QR Code reader.
- The User has a mobile "Phone" that can store the QR Code.
- Any external party that attempts to intercept, change, or disrupt the process is called an "Attacker".

#### **Problem description**

A User wishes to access the Application using a non-standard Device that may not be web-based. A typical example would be accessing a bank account via a proprietary automated teller machine (ATM).

The User has a Phone (smart phone or mobile device) available, but it may not have internet access at all times.

The relying party requires the User to be verified prior to granting access to the Application.

The User, who wishes to avoid yet another password or security key, prefers a solution that eliminates usernames, passwords, and dedicated access cards.

#### **Examples of Use**

(a) Access an Automated Teller Machine (ATM)

- QR Cash Standard Chartered Banks ATMs in Hong Kong [https://www.sc.com/hk/bank-with](https://www.sc.com/hk/bank-with-us/app-sc-mobile/qrcash/)[us/app-sc-mobile/qrcash/](https://www.sc.com/hk/bank-with-us/app-sc-mobile/qrcash/)
- In Switzerland: [https://www.six-group.com/dam/download/banking-services/cash/six-fs-bbs-qr](https://www.six-group.com/dam/download/banking-services/cash/six-fs-bbs-qr-code-en.pdf)[code-en.pdf](https://www.six-group.com/dam/download/banking-services/cash/six-fs-bbs-qr-code-en.pdf)
- (b) Entry through a restricted door
	- [https://www.fingertec.com/images/w\\_brochure/QR110-e.html](https://www.fingertec.com/images/w_brochure/QR110-e.html)

#### **Basic assumptions**

- 1. The Device has a QR Code reader that is physically accessible.
- 2. The Application supports access using a QR Code.
- 3. The Phone can retrieve and display a QR Code.
- 4. The User has a previously established relationship (e.g., a bank account) with the Application owner.
- 5. Successful User authentication is a pre-requisite for access to and use of the Application.

#### **Starting conditions**

1. A static QR Code has been stored on the Phone previously.

Alternatively, the QR Code can be dynamically retrieved if the Phone is connected.

#### **Access process**

1. The User presents the QR Code on the Phone for scanning by the Device.

The QR Code could be dynamic If the Phone is online. Otherwise, it would need to be a static QR Code.

2. The Device submits the QR Code to the Application securely.

If validated, the Device is activated for use. The functions of the Device will vary by application. If not validated, the QR Code is rejected, and an error message is displayed.

#### **Benefits/Concerns of the QR Code Approach**

The use of a QR Code for this use case has the following benefits:

- No human physical contact during the transaction
- Compatible with multiple access methods
- The Phone is more secure than an access card
- The QR Code can be changed before or after each use

The following challenges arise from this solution:

- The reader may not be reliable, especially in exposed locations
- The Phone must be available, and the User may need to log into the mobile App

#### **Threat scenarios**

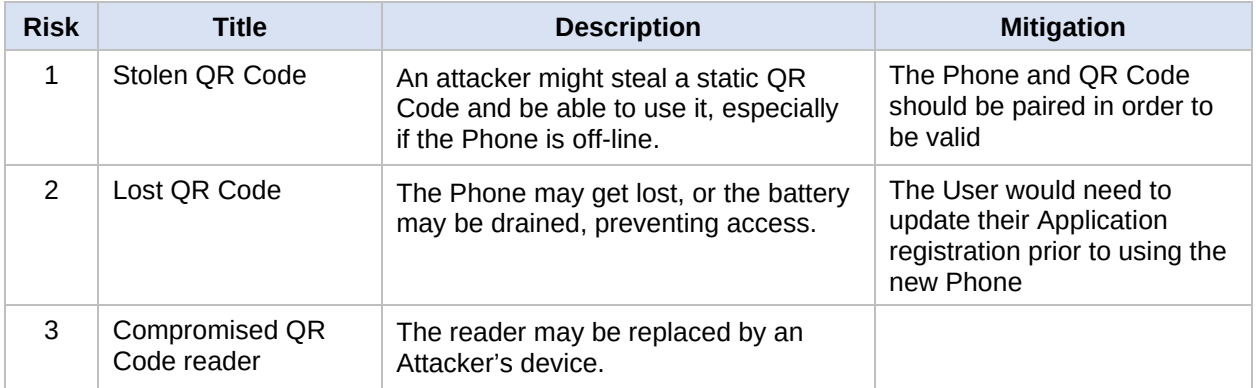

# <span id="page-41-0"></span>**E.4 Use Case 4 – Third party QR Code with reader on device (e.g., a vaccination status)**

#### **Notes:**

- The party or person wishing to use the system is called a "User"
- The User wants to show proof of "Status" to an "Approver"
- An "Authority" issues a QR Code that serves as a verification of Status
- The User has a "Phone" (a smartphone or equivalent mobile device)
- The Approver has a device that is able to read QR Codes
- Any external party that attempts to intercept, change, or disrupt the process is an "Attacker."

#### **Problem description**

A static QR Code is issued to a User by a recognized Authority to provide a Status. The QR Code is stored on the Phone. The QR Code contains data that:

- (a) confirms the QR Code was issued by the Authority;
- (b) confirms the QR Code was issued to the User; and
- (c) verifies the User's Status (e.g., a COVID-19 vaccination status).

The Status represents validation at a specified point in time (e.g., when the QR Code was issued) and may not be current. If the Status can change, expire, or be revoked, then a real-time update of the verification would be desirable or even mandatory.

The QR Code could be displayed on the User's Phone or presented by any other means (e.g., card or paper).

The Approver has a device that can read the QR Code. The Approver must answer two questions:

- (a) Is the party presenting the QR Code the correct User (i.e., is the person presenting the QR Code the owner of the Phone)?
- (b) What is the User's current Status?

#### **Basic assumptions**

- 1. The User is able to present the QR Code to the Approver (e.g., in a store).
- 2. The Phone displaying the QR Code can authenticate the User.

For dynamic re-validation of the QR Code:

- 3. The Approver can request the Authority to re-confirm the validation.
- 4. The Authority can verify that the QR Code is valid.

#### **Starting conditions**

- 1. The User has previously received or downloaded a QR Code containing their Status at the time of issuance.
- 2. For re-validation the internet is available and performing adequately for the Approver.
- 3. The User has the Phone available and can present the QR Code to the Approver.

#### **Verification process**

1. The User opens the Phone and displays the QR Code. It must be possible to accept/deny permission when network access to the Authority is not available.

Note: It is not required to have a mobile application to display the QR Code, but access to a mobile application would allow retrieval of a dynamic QR Code for each use.

2. The Approver scans the QR Code and extracts the Status.

The result may be a simple Approve/Deny indicator, or it may include other instructions.

There is a small risk that the Status is out-of-date (e.g., a vaccination status may not include follow-on infections).

Displaying a QR Code using means other than a Phone is less secure because the QR Code may not be for the presenter.

3. If verification is successful (and optionally if other conditions are met), the User is approved.

If the verification is unsuccessful (i.e., QR Code not readable, expired, or negative), then approval may be denied (although a User should not knowingly offer a negative status QR Code).

4. If the Approver has network access, then an updated QR Code can be requested from the Authority.

#### **Benefits/concerns of the QR Code approach**

The use of a QR Code for this use case has the following benefits:

- No human physical contact during the transaction
- Compatible with multiple display methods
- The Phone is more secure than an access card or paper
- The QR Code can be changed before or after each use

The following challenges arise from this solution:

- Validates "when produced" status instead of current status
- Users who know they have negative status may be motivated to "borrow" a valid QR Code
- May not be able to explain a denial
- The internet and the Authority app must be available for dynamic updates
- The Phone must be available

#### **Threat scenarios**

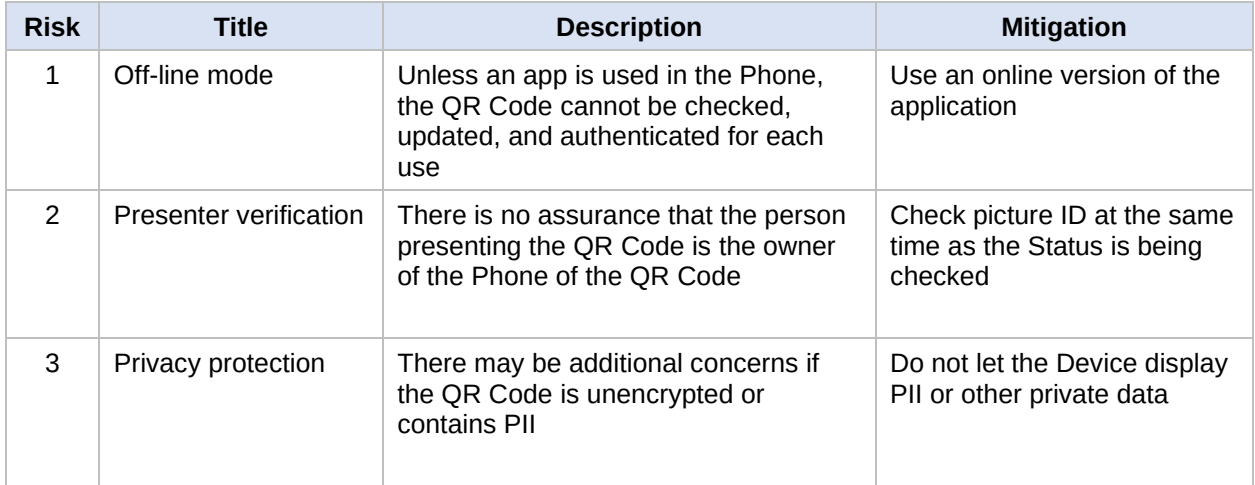

# <span id="page-44-0"></span>**Appendix F. Notices**

Copyright © OASIS Open 2022. All Rights Reserved.

All capitalized terms in the following text have the meanings assigned to them in the OASIS Intellectual Property Rights Policy (the "OASIS IPR Policy"). The full [Policy](https://www.oasis-open.org/policies-guidelines/ipr/) may be found at the OASIS website: [\[https://www.oasis-open.org/policies-guidelines/ipr/\]](https://www.oasis-open.org/policies-guidelines/ipr/).

This document and translations of it may be copied and furnished to others, and derivative works that comment on or otherwise explain it or assist in its implementation may be prepared, copied, published, and distributed, in whole or in part, without restriction of any kind, provided that the above copyright notice and this section are included on all such copies and derivative works. However, this document itself may not be modified in any way, including by removing the copyright notice or references to OASIS, except as needed for the purpose of developing any document or deliverable produced by an OASIS Technical Committee (in which case the rules applicable to copyrights, as set forth in the OASIS IPR Policy, must be followed) or as required to translate it into languages other than English.

The limited permissions granted above are perpetual and will not be revoked by OASIS or its successors or assigns.

This document and the information contained herein is provided on an "AS IS" basis and OASIS DISCLAIMS ALL WARRANTIES, EXPRESS OR IMPLIED, INCLUDING BUT NOT LIMITED TO ANY WARRANTY THAT THE USE OF THE INFORMATION HEREIN WILL NOT INFRINGE ANY OWNERSHIP RIGHTS OR ANY IMPLIED WARRANTIES OF MERCHANTABILITY OR FITNESS FOR A PARTICULAR PURPOSE. OASIS AND ITS MEMBERS WILL NOT BE LIABLE FOR ANY DIRECT, INDIRECT, SPECIAL OR CONSEQUENTIAL DAMAGES ARISING OUT OF ANY USE OF THIS DOCUMENT OR ANY PART THEREOF.

As stated in the OASIS IPR Policy, the following three paragraphs in brackets apply to OASIS Standards Final Deliverable documents (Committee Specifications, OASIS Standards, or Approved Errata).

[OASIS requests that any OASIS Party or any other party that believes it has patent claims that would necessarily be infringed by implementations of this OASIS Standards Final Deliverable, to notify OASIS TC Administrator and provide an indication of its willingness to grant patent licenses to such patent claims in a manner consistent with the IPR Mode of the OASIS Technical Committee that produced this deliverable.]

[OASIS invites any party to contact the OASIS TC Administrator if it is aware of a claim of ownership of any patent claims that would necessarily be infringed by implementations of this OASIS Standards Final Deliverable by a patent holder that is not willing to provide a license to such patent claims in a manner consistent with the IPR Mode of the OASIS Technical Committee that produced this OASIS Standards Final Deliverable. OASIS may include such claims on its website, but disclaims any obligation to do so.]

[OASIS takes no position regarding the validity or scope of any intellectual property or other rights that might be claimed to pertain to the implementation or use of the technology described in this OASIS Standards Final Deliverable or the extent to which any license under such rights might or might not be available; neither does it represent that it has made any effort to identify any such rights. Information on OASIS' procedures with respect to rights in any document or deliverable produced by an OASIS Technical Committee can be found on the OASIS website. Copies of claims of rights made available for publication and any assurances of licenses to be made available, or the result of an attempt made to obtain a general license or permission for the use of such proprietary rights by implementers or users of this OASIS Standards Final Deliverable, can be obtained from the OASIS TC Administrator. OASIS makes no representation that any information or list of intellectual property rights will at any time be complete, or that any claims in such list are, in fact, Essential Claims.]

The name "OASIS" is a trademark of [OASIS,](https://www.oasis-open.org/) the owner and developer of this document, and should be used only to refer to the organization and its official outputs. OASIS welcomes reference to, and implementation and use of, documents, while reserving the right to enforce its marks against misleading uses. Please see<https://www.oasis-open.org/policies-guidelines/trademark/> for above guidance.